# **ACTA SCIENTIARUM POLONORUM**

Czasopismo naukowe założone w 2001 roku przez polskie uczelnie rolnicze

## **Geodesia et Descriptio Terrarum**

# Geodezja i Kartografia

## Geodesy and Cartography

9 (1) 2010

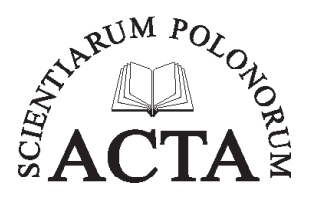

Bydgoszcz Kraków Lublin Olsztyn Poznań Siedlce Szczecin Warszawa Wrocław

#### **Rada Programowa** *Acta Scientiarum Polonorum*

Kazimierz Banasik (Warszawa), Janusz Falkowski (Olsztyn), Florian Gambuś (Kraków), Franciszek Kluza (Lublin), Edward Niedźwiecki (Szczecin), Janusz Prusiński (Bydgoszcz), Jerzy Sobota (Wrocław) – przewodniczący, Stanisław Socha (Siedlce), Waldemar Uchman (Poznań)

#### **Rada Naukowa serii** *Geodesia et Descriptio Terrarum*

Andrzej Borkowski (Wrocław) – przewodniczący, Wojciech Dach – sekretarz, Roman Galas (Berlin), Wolfgang Keller (Stuttgart), Andrzej Kramkowski (Olsztyn), Josef Weigel (Brno)

> Opracowanie redakcyjne i korekta: Janina Szydłowska Anna Piskor

> > Łamanie Halina Sebzda

Projekt okładki Daniel Morzyński

ISSN 1644–0668

*Wydanie publikacji dofinansowane ze środków Uniwersytetu Przyrodniczego we Wrocławiu*

© Copyright by Wydawnictwo Uniwersytetu Przyrodniczego we Wrocławiu, Wrocław 2010

> Redaktor Naczelny – prof. dr hab. Andrzej Kotecki ul. Sopocka 23, 50–344 Wrocław, tel./fax 71 328–12–77 e-mail: wyd@up.wroc.pl http://www.up.wroc.pl

Nakład 200 + 16 egz. Ark. wyd. 3,4. Ark. druk. 3,25 Druk i oprawa: F.P.H. "ELMA"

<span id="page-2-0"></span>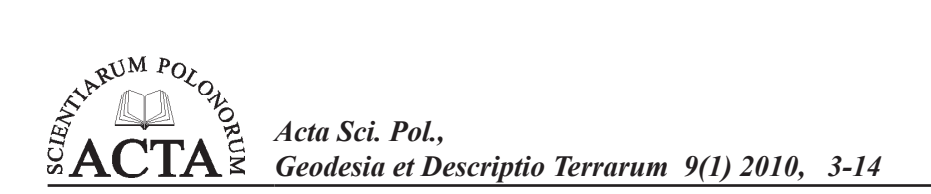

### **NIWELACJA SATELITARNA OBIEKTÓW LINIOWYCH Z WYKORZYSTANIEM MODELU QUASI-GEOIDY\***

Piotr Banasik, Andrzej Uznański

Akademia Górniczo-Hutnicza w Krakowie

**Streszczenie.** W pracy przedstawiono zagadnienie niwelacji satelitarnej realizowanej dla obiektów liniowych z wykorzystaniem sieciowych pomiarów kinematycznych w czasie rzeczywistym RTN (Real Time Networks) nawiązanych do systemu ASG-EUPOS. Teoretyczne aspekty ujmujące możliwość praktycznego wykorzystania niwelacji satelitarnej oparto na wynikach pomiaru testowego trzech odcinków linii kolejowej o łącznej długości ponad 8 km. Do wyznaczania wysokości normalnych wykorzystano model quasi-geoidy "Geoida Niwelacyjna 2001" oraz uproszczoną interpolację liniową. W przypadku niwelacji satelitarnej RTN metoda obliczania wysokości normalnych ma znaczenie drugorzędne. Najistotniejszym czynnikiem jest zbyt mała dokładność wyznaczania wysokości elipsoidalnych z pomiarów RTN oraz ich losowy charakter o rozrzucie na poziomie 9 cm.

Słowa kluczowe: Niwelacja satelitarna, quasigeoida, RTK GPS, RTN

#### **WSTĘP**

Wyznaczenie wysokości normalnych punktów geodezyjnych realizowane jest klasycznie za pomocą niwelacji geometrycznej. Wprowadzenie do geodezji satelitarnych technik pomiarowych i statycznych pomiarów GNSS umożliwiło wykonywanie niwelacji satelitarnej. Integracja obu technik niwelacyjnych realizowana jest za pomocą modelu geoidy lub quasi-geoidy, opracowanego na danym obszarze. W związku z tym coraz więcej prac badawczych zmierza do opracowania precyzyjnych krajowych modeli geoidy i quasi-geoidy [Łyszkowicz 1998, Pażus i in. 2002, Kryński 2007]. Duże nadzieje w zakresie wyznaczania undulacji geoidy wiąże się z misją satelitarną GOCE. Inny charakter mają modele lokalne, tworzone na małym obszarze, na potrzeby doraźnych prac geodezyjnych. ich zaletą jest stosunkowo prosty proces opracowania, wykorzystanie

<sup>\*</sup> Praca wykonana w ramach umowy: 11.11.150.022 i badań statutowych: 11.11.150.005, 11.11.150.006

Adres do korespondencji – Corresponding author: Piotr Banasik, Wydział Geodezji Górniczej i Inżynierii Środowiska, Akademia Górniczo-Hutnicza w Krakowie, al. Mickiewicza 30, 30-059 Kraków, e-mail: pbanasik@agh.edu.pl

dostępnych, lokalnych danych wysokościowych i z reguły większa dokładność w porównaniu z modelami krajowymi. Przykładem mogą być modele quasi-geoidy opracowane na podstawie wyników pomiarów GPS i niwelacji geometrycznej na obszarach wpływów eksploatacji górniczej [Badawcza sieć... 2005, Banasik 2007]. Rozwój pomiarów satelitarnych w kierunku sieciowych metod kinematycznych w czasie rzeczywistym RTN (Real Time Networks) tworzy podstawę do wykonywania niwelacji metodą jeszcze bardziej konkurencyjną w stosunku do niwelacji geometrycznej czy satelitarnej–statycznej. Dotyczy to przede wszystkim pracochłonności pomiaru i czasu jego realizacji. Olbrzymie znaczenie w realizacji takiej niwelacji mają sieci permanentne, np. ASG-EUPOS i modele geoidy lub quasi-geoidy, np. krajowy model "*Geoida Niwelacyjna 2001*"*.*

Przedmiotem opracowania jest analiza możliwości wykorzystania modelu quasi-geoidy oraz uproszczonej interpolacji liniowej i jej odstępów na bazie niwelacji satelitarnej przeprowadzonej kinematycznymi pomiarami w czasie rzeczywistym. Analizę przeprowadzono dla obiektów liniowych (drogi, koleje, rurociągi itp.).

#### **UNDULACJA QUASI-GEOIDY Z MODELU "***GEOIDY NIWELACYJNEJ 2001***"**

Wyznaczenie wysokości normalnej dowolnego punktu na podstawie wyników pomiaru GPS i undulacji quasi-geoidy z modelu *"Geoida Niwelacyjna 2001"* jest jednym z najprostszych sposobów obliczenia wysokości. W wyniku pomiaru GPS nawiązanego do sieci ASG-EUPOS lub geodezyjnej osnowy poziomej otrzymamy w danym punkcie współrzędne elipsoidalne:  $\varphi$  – szerokość,  $\lambda$  – długość geodezyjną i wysokość elipsoidalną h w systemie ETRS89. Realizacją jego na obszarze Polski jest układ ETRF89 [GUGiK 2000, 2008]. Wysokość normalną w obowiązującym układzie wysokościowym Kronsztadt86 otrzymamy po wprowadzeniu odstępu ζ<sup>2001</sup> obliczonego na podstawie krajowego modelu quasi-geoidy – "*Geoida Niwelacyjna 2001*" zgodnie z zależnością:

$$
H^{Kronz tad t86} = h^{ETRF89} - (\zeta^{2001} + \Delta \zeta^{ETRF89 - ITRF96}) \tag{1}
$$

gdzie: *h*<sup>ETRF89</sup> – wysokość elipsoidalna z pomiaru GPS,<br>
<sup>2001</sup> – odstep z modelu *Geoida Niwelacvina* ζ<sup>2001</sup> – odstęp z modelu "*Geoida Niwelacyjna 2001*", ∆ζITRF96-ETRF89 – poprawka do odstępu wynikająca z różnic między układami ETRF89 i ITRF96.

Model "*Geoida Niwelacyjna 2001*" został opracowany na podstawie wysokości elipsoidalnych w układzie ITRF96, innym niż obowiązujący w Polsce układ ETRF89 [Pażus i in. 2002]. W związku z tym konieczne jest obliczenie wynikającej z tego tytułu poprawki do odstępu ∆ζITFR96-ETRF89. Poprawkę tę można obliczyć za pomocą 7-parametrowej transformacji współrzędnych XYZ, przeliczając następnie współrzędne prostokątne na geodezyjne na ϕ, λ, h [Boucher, Altamimi, 2008]. Wartości współczynników do transformacji podane zostały w opracowaniu "*Geoidy Niwelacyjnej 2001*" [Pażus i in. 2002]. Tak obliczona poprawka Δζ<sup>ITFR96-ETRF89</sup> będzie różnicą między wysokością elipsoidalną *h*ETRF89 w obowiązującym układzie ETRF89 oraz wysokością elipsoidalną *h*ITFR96 w układzie ITRF96, w którym opracowano krajowy model quasi-geoidy.

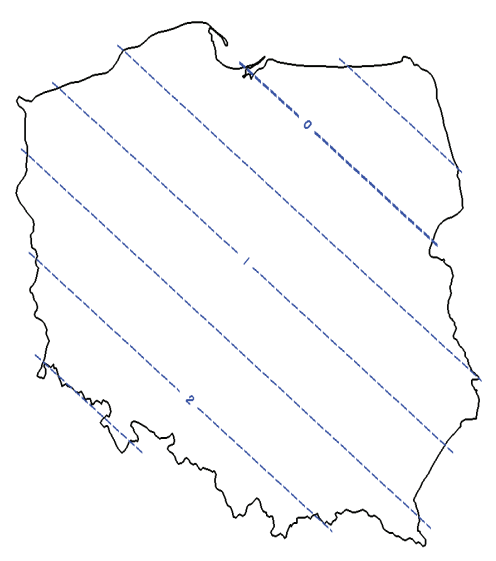

- Rys. 1. Rozkład zmian poprawki ∆ζETRF89-ITRF96 [w cm] wynikającej z różnic wysokości elipsoidalnej w układach odniesienia ETRF89 i ITRF96 (ep.1997.4)
- Fig. 1. Distribution of the ∆ζETRF89-ITRF96 correction [in cm] as a result of the ellipsoid height in frames ETRF89 and ITRF96 (ep.1997.4)

Wartość powyższej poprawki można również obliczyć za pomocą wielomianu I stopnia, w zależności od współrzędnych płaskich punktu. Odpowiednią postać wielomianu dla współrzędnych w układzie 1992 przedstawia wzór (2):

$$
\Delta \zeta^{ETRF89-ITRF96} = a + bX^{1992} + cY^{1992} \tag{2}
$$

gdzie:  $X^{1992}$ ,  $Y^{1992}$  – współrzędne danego punktu w układzie 1992 w [m], a,b,c – współczynniki (a = 4.718672065535; b = -4,2529978⋅10<sup>-6</sup>;  $c = -0.2182010 \cdot 10^{-6}$ .

Błąd obliczenia poprawki ∆ζ<sup>ETRF89-ITRF96</sup> za pomocą powyższej zależności nie przekracza 1 mm. Na dokładność obliczonej wysokości normalnej na bazie krajowego modelu "*Geoidy Niwelacyjnej 2001*" zasadniczo wpływa więc dokładność wysokości z pomiaru GPS i dokładność krajowego modelu quasi-geoidy.

#### **lokalny model quasi-geoidy obiektu liniowego**

Lokalne modele quasi-geoidy (LMQ) charakteryzują się zdecydowanie większą rozdzielczością w porównaniu z modelami krajowymi. Modele lokalne obliczane są na podstawie odstępów LMQ i elipsoidy GRS80 w punktach odległych o maksymalnie kilka km, podczas gdy odległość punktów w modelu "*Geoida Niwelacyjna 2001*" wynosiła kilkadziesiąt km [Pażus i in. 2002].

Wykorzystanie LMQ w przypadku obiektów liniowych (drogi, koleje, rurociągi itp.) można zrealizować trzema następującymi metodami:

- podział obiektu na prostoliniowe odcinki z interpolacją odstępów wzdłuż odcinków, ζ=ζ(d),
- wyróżnienie spośród sieci obiektów liniowych tych fragmentów, które pokrywają się z izoliniami undulacji quasi-geoidy, ζ=const.,
- wykorzystanie LMQ wzdłuż wąskich pasów obiektów liniowych ζ=ζ(X, Y).

#### **Interpolacja odstępów quasi-geoidy na odcinkach prostoliniowych**

W tej metodzie interpolację realizuje się wzdłuż krótkich prostoliniowych odcinków. Zakłada się bowiem, że na krótkich odcinkach undulacja quasi-geoidy ∆ζ zmienia się proporcjonalnie do odległości. Założenie to jest prawdziwe dla obszarów o niezbyt dużym zróżnicowaniu rzeźby terenu, czyli dla większości obszaru Polski z wyłączeniem obszarów górskich.

Metoda polega na podziale obiektu liniowego na odcinki łamanej, wyznaczeniu za pomocą pomiaru GPS i niwelacji geometrycznej wartości odstępu  $\zeta_{LMO}$  w jej wierzchołkach, a następnie interpolacji różnicy odstępów dla dowolnego punktu w ramach odcinka.

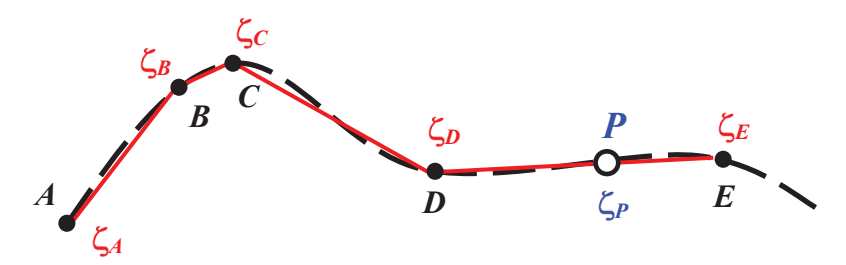

Rys. 2. Odstęp quasi-geoidy od elipsoidy w punktach załamania obiektu liniowego Rys. 2. Odstęp quasi-geoidy od elipsoidy w punktach załamania obiektu liniowego Fig. 2. Quasi-geoid undulation in points of bending the line structure Fig. 2. Quasi-geoid undulation in points of bending the line structure

W ZOTU: Odstęp w danym punkcie P znajdującym się na odcinku D-E (rys. 2) oblicza się ze wzoru:

$$
\zeta_{LMQ-P} = \zeta_{LMQ-D} + \frac{\zeta_{LMQ-E} - \zeta_{LMQ-D}}{d_{D-E}} \cdot d_{D-P}
$$
(3)

gdzie: d – odpowiednia odległość gdzie: d – odpowiednia odległość,

a wysokość normalną na podstawie zależności (4) dla wysokości hP z pomiaru GPS: pomiaru GPS: pomiaru GPS: pomi a wysokość normalną na podstawie zależności (4) dla wysokości  $h_p$  z pomiaru GPS:

$$
H_P = h_P - \zeta_{LMQ-P} \tag{4}
$$

*HP hP LMQ <sup>P</sup>* (4) Na dokładność wysokości obliczonej tą metodą składają się dokładność wyznaczenia GPS w danym punkcie P. Z doświadczeń pomiarowych wynika, że przy stosowaniu metody statycznej GPS jest możliwe osiągnięcie dokładności na poziomie 0,5–1 cm, a na krótszych odcinkach długości kilkuset metrów nawet większej [Banasik 2001, Banasik,  $S\text{Korupa }2008$ ]. odstępów w wierzchołkach łamanej oraz dokładność wysokości wyznaczonej techniką Skorupa 2008].

Warto zwrócić uwagę na fakt, że interpretationale nie musicalnych nie musicalnych się dokładnie wzdłuże się do<br>Warto zwrócić się dokładnie wzdłuże się dokładnie wzdłuże się dokładnie wzdłuże się dokładnie wzdłuże się dokł

Warto zwrócić uwagę na fakt, że interpolacja nie musi odbywać się dokładnie wzdłuż prostej, lecz w pewnym wąskim pasie. Szerokość tego pasa można oszacować na podstawie składowych odchylenia linii pionu np. z modelu krajowego "*Geoida Niwelacyjna 2001*". Zakładając, że maksymalne odchylenie linii pionu charakteryzujące lokalne nachylenie quasi-geoidy do elipsoidy wyniesie na obszarze Polski ok. 10″, a odstęp quasi-geoidy należy wyznaczyć z dokładnością nie mniejszą niż 3 mm, to szerokość pasa zgodnie ze wzorem (5) nie powinna przekraczać ok. 60 m:

$$
S_{AB} = \frac{\Delta \zeta_{AB}}{\Theta_{AB}} = \frac{\Delta H_{AB} - \Delta h_{AB}}{\Theta_{AB}}\tag{5}
$$

gdzie: Θ – odchylenie linii pionu w radianach,

∆H<sub>AB</sub>, ∆h<sub>AB</sub> – przewyższenie pomierzone niwelacją geometryczną i satelitarną,  $s_{AB}$  – odległość między punktami A i B.

#### **Niwelacja satelitarna wzdłuż izolinii undulacji quasi-geoidy**

Metoda ta wykorzystuje pewną własność undulacji quasi-geoidy, która może zostać wykorzystana do obiektów liniowych. Na obszarze Polski przebieg quasi-geoidy względem elipsoidy ma charakter regularny. Wyraźnie widoczne jest północno-wschodnie nachylenie obu powierzchni [Pażus i in. 2002]. W związku z tym wynik niwelacji geometrycznej ∆H odniesiony do linii pionu będzie różny od wyniku niwelacji satelitarnej ∆h odniesionego do normalnej elipsoidy:

$$
\Delta H \neq \Delta h \tag{6}
$$

Wyjątkiem jest kierunek izolinii tej undulacji, tj. kierunek w przybliżeniu południowo- -wschodni. Wzdłuż takiego kierunku przewyższenia mierzone niwelacją geometryczną są równe przewyższeniom z pomiaru GPS. W związku z tym do obliczenia wysokości normalnej danego punktu można wykorzystać wprost wyniki pomiaru GPS. Zamiast zależności:

$$
H_B = H_A + \Delta h_{AB} \tag{7}
$$

gdzie: *H* – wysokość normalna,

∆*H,* ∆*h* – przewyższenia odpowiednio z niwelacji geometrycznej i satelitarnej, *A*, *B* – punkty położone na jednej izolinii undulacji quasi-geoidy.

Na małych obszarach kształt izolinii można uważać za prostoliniowy, a azymut  $\alpha$ takiego kierunku w danym miejscu można wyznaczyć na podstawie składowych odchylenia linii pionu ξ,η, np. z modelu krajowego quasi-geoidy. Po "nałożeniu" na dana sieć obiektów liniowych izolinii quasi-geoidy można wyznaczyć te odcinki, na których wykonując pomiary GPS, otrzymamy przewyższenia takie jak z niwelacji geometrycznej (rys. 3).

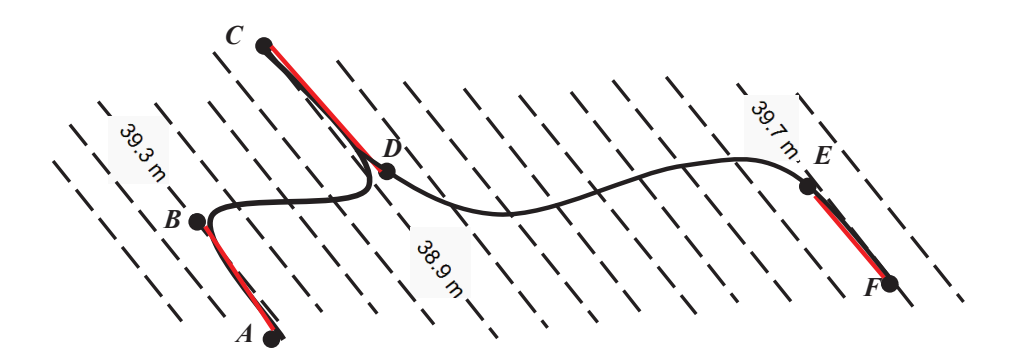

Rys. 3. Fragmenty obiektu liniowego pokrywające się z izoliniami undulacji quasi-geoidy Rys. 3. Fragmenty obiektu liniowego pokrywające się z izoliniami undulacji quasi-geoidy Fig. 3. Fragments of the line structure lying on izolines of the quasi-geoid undulation Fig. 3. Fragments of the line structure lying on izolines of the quasi-geoid undulation

Dla przykładowego obiektu liniowego *A...F* zidentyfikowano trzy odcinki, na których do wyznaczenia wysokości geometrycznej wystarczy niwelacja techniką GPS. Są nimi w sesiach *A-B*, *C-D* oraz **E-F**. Z praktycznych doświadczeń wynika, że dla statycznych pomiarów GPS w sesjach 1.5–2<sup>h</sup> na odcinkach średnio 5 km uzyskano tym sposobem zgodność przewyższeń ∆H i ∆h na poziomie 3 mm/km [Banasik i in. 1999]. Identyfika-**3.3. Powierzchniowe modelowanie quasi-geoidy** cję azymutu α kierunku izolinii undulacji quasi-geoidy zrealizowano w tym przypadku z dokładnością ± 20′.

#### **3.3. Powierzchniowe modelowanie quasi-geoidy**

Metoda powierzchniowego modelowania quasi-geoidy polega na wyznaczeniu na Metoda powierzchniowego modelowania quasi-geoidy polega na wyznaczeniu na ograniczonym obszarze lokalnego modelu quasi-geoidy w postaci np.: ograniczonym obszarze lokalnego modelu quasi-geoidy w postaci np.:

$$
\zeta_{LMQ} = \zeta(X, Y) \tag{8}
$$

gdzie: *X*, *Y* – współrzędne w płaskim układzie prostokątnym, np. jednostrefowym układzie 1992.

Wartości odstępów ζ w punktach modelu należy wyznaczyć z wyników pomiarów GPS (h) i wyników niwelacji geometrycznej (H), w nawiązaniu do najbliższych reperów osnowy wysokościowej. Na niewielkim obszarze, w promieniu kilkunastu km, możliwe jest interpolowanie odstępu za pomocą wielomianu I stopnia:

$$
\zeta_{LMQ} = \zeta(X, Y) = a_0 + a_1 X + a_2 Y \tag{9}
$$

gdzie: , a<sub>1</sub>, a<sub>2</sub> – współczynniki wielomianu wyznaczone na podstawie punktów o znanych wartościach ζ.

Do obliczenia współczynników wielomianu potrzebne są minimum trzy punkty o znanej wartości ζ, przy czym korzystna jest większa liczba takich punktów. Obliczenie wysokości w dowolnym punkcie P na obszarze objętym modelem na podstawie odstępów z tego modelu odbywa się wg wzoru:

$$
H_P = h_P - \zeta_{LMQ-P} \tag{10}
$$

Dokładność wyznaczenia wysokości w tej metodzie zależy od dokładności opracowanego modelu  $\zeta_{\text{\tiny{LMQ}}}$ i dokładności wyznaczenia wysokości elipsoidalnej za pomocą pomiaru GPS. Praktyczne doświadczenia modeli opracowanych w rejonie Krakowa i Wieliczki (obszar 30 × 30 km), Trzebini (3 × 7 km) czy Jaworzna (15 × 20 km) wskazują, że w zależności od jednorodności osnowy wysokościowej uzyskano dokładność odpowiednio 2; 1 i 1,5 cm [Badawcza sieć... 2005, Banasik 2007, Góral i in. 2008]. Rysunek 4 przedstawia ideę przykładowego opracowanego lokalnego przebiegu quasi-geoidy w wąskim pasie obiektu liniowego. Wartości odstępów wyznaczono w kolejnych punktach w pobliżu obiektu, a jego interpolację zrealizowano wzorem (9) w ramach poszczególnych trójkątów. a jego interpolację zrealizowano wzorem (9) w ramach poszczególnych trójkątów. *H h P P LMQ P* (10)

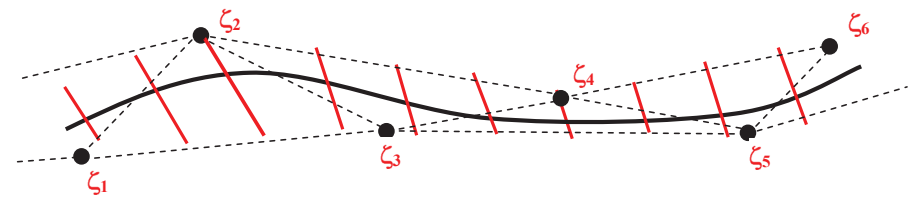

Rys. 4. Schemat wyznaczenia LMQ wzdłuż obiektu liniowego Rys. 4. Schemat wyznaczenia LMQ wzdłuż obiektu liniowego Fig. 4. Outline illustrating estimation of LMQ along line structure Fig. 4. Outline illustrating estimation of LMQ along line structure

#### **POMIARY TESTOWE**

wych przeprowadzono na 3 kilkukilometrowych odcinkach magistralnej linii kolejowej Kraków – Tarnów (rys. 5). Linię tę wybrano, ponieważ w 2008 r. zakładano na niej nowe  $T_{\text{max}}$  (r)  $T_{\text{max}}$  is the contract when  $T_{\text{max}}$  is the contract when  $T_{\text{max}}$  is now reperty  $T_{\text{max}}$  is now reperting now reperting numbers repery I klasy wraz z pomiarem i nadaniem nowych wysokości wszystkim punktom wysokościowej. osnowy wysokościowej. Weryfikację metod wyznaczania wysokości normalnych punktów obiektów linio-

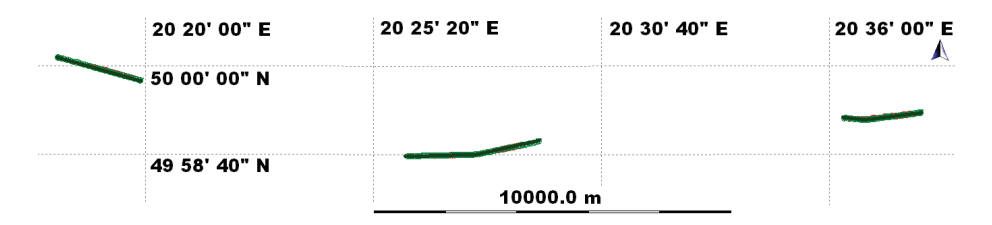

Rys. 5. Szkic lokalizacji odcinków testowych Rys. 5. Szkic lokalizacji odcinków testowych

Fig. 5. Sketch the location of test sections Fig. 5. Sketch the location of test sections

Niwelację precyzyjną wykonano niwelatorem kodowym DNA03 firmy Leica o Niwelację precyzyjną wykonano niwelatorem kodowym DNA03 firmy Leica o dokładności 0,3 mm/km przy użyciu łat inwarowych. Lokalizację odcinków testowych dobrano m.in. pod kątem rozpoczynania i kończenia się odcinka na punkcie osnowy wysokościowej. Poszczególne odcinki pomiarowe o łącznej długości ok. 8,3 km znajdowały się między reperami, których nazwy oznaczają km linii kolejowej. Oprócz tych reperów na się między reperami, których nazwy oznaczają km linii kolejowej. Oprócz tych reperów na każdym z odcinków znajdowały się jeszcze 3 lub 4 repery:

- odcinek Brzesko: 50.620–52.762, w odległości ok. 8.62 km od kolejnego odcinka;
- odcinek Bochnia: 38.280–42.000, w odległości ok. 7.86 km od kolejnego odcinka;
- odcinek Kłaj: 28.020–30.423.

Niwelację tam i z powrotem prowadzono po tych samych śrubach oznaczanych kolorem przypisanym do konkretnej łaty.

Założono uzyskanie wysokości elipsoidalnych z sieciowych pomiarów RTN, które są konkurencyjne dla niwelacji geometrycznej pod względem ekonomii realizacji pomiaru i z tego powodu mogą być brane pod uwagę przez wykonawców w geodezyjnej obsłudze inwestycji. Dla takich pomiarów GPS wyniki niwelacji geometrycznej można uznać za bezbłędne, gdyż charakteryzują się dokładnością o 2 rzędy wielkości lepszą.

Sieciowe pomiary kinematyczne w czasie rzeczywistym w nawiązaniu do sieci ASG- -EUPOS wykonano sprzętem firmy Leica – odbiornik GX1230GG z anteną AX1202GG. Korzystano z wirtualnych stacji referencyjnych VRS serwisu NAWGEO. Pomiary te wykonano w dwóch seriach. Na pierwszą serię oznaczoną przez RTN1 składały się wykonane na każdym punkcie dwa bezpośrednio po sobie następujące pomiary trwające 6 jednosekundowych epok. Wysokość punktu była średnią z obu pomiarów. Druga seria oznaczona przez RTN2, realizowana była na odcinku w Brzesku i składała się z sekwencji analogicznej do serii pierwszej oraz z następnego pomiaru trwającego 2 minuty. Na wybranych punktach wykonano dodatkowo jeszcze po kilka pomiarów.

#### **ANALIZA WYNIKÓW POMIARÓW**

Dokładność wyznaczania wysokości w pomiarach satelitarnych jest szacowana przeciętnie na poziomie dokładności dwukrotnie niższym niż dla współrzędnych sytuacyjnych. W przypadku kinematycznych pomiarów satelitarnych w czasie rzeczywistym można mówić o 2–3 razy mniejszej dokładności w tej relacji. Z tego powodu zasadniczym przedmiotem analizy były różnice wysokości punktów, w których błędy o charakterze systematycznym będą się znosiły.

#### **Model quasi-geoidy**

Wysokości normalne punktów H obliczono z wyników niwelacji geometrycznej oraz z wyników pomiarów satelitarnych RTN z uwzględnieniem undulacji quasi-geoidy od elipsoidy N2001. Różnice tych wysokości ilustruje rysunek 6, natomiast różnice przewyższeń odpowiednich wysokości między kolejnymi punktami odcinków testowych przedstawiono na rysunku 7. Pionowymi liniami na rysunkach oznaczono zakres pomiarów RTN1 i RTN2.

Z rysunków 6 i 7 wynika, że w zakresie ±1 cm znalazła się mniej niż co trzecia różnica wysokości (29%) oraz mniej niż co druga różnica przewyższeń (49%). Wartość co drugiej różnicy wysokości przekroczyła 2 cm, a w przypadku różnic przewyższeń była to co piąta wartość. Z analiz wykluczono punkt znajdujący się ok. 1,5 m na północ od budynku nastawni. Dla tego punktu, mimo podejmowania prób w każdym pomiarze, udało się uzyskać rozwiązanie fazowe tylko w jednym przypadku. Jednakże błąd wysokości tego rozwiązania wyniósł 11,4 cm. Odchylenie standardowe będące miarą precyzji danych było na poziomie 1,7 cm zarówno dla różnic wysokości, jak i dla różnic przewyższeń.

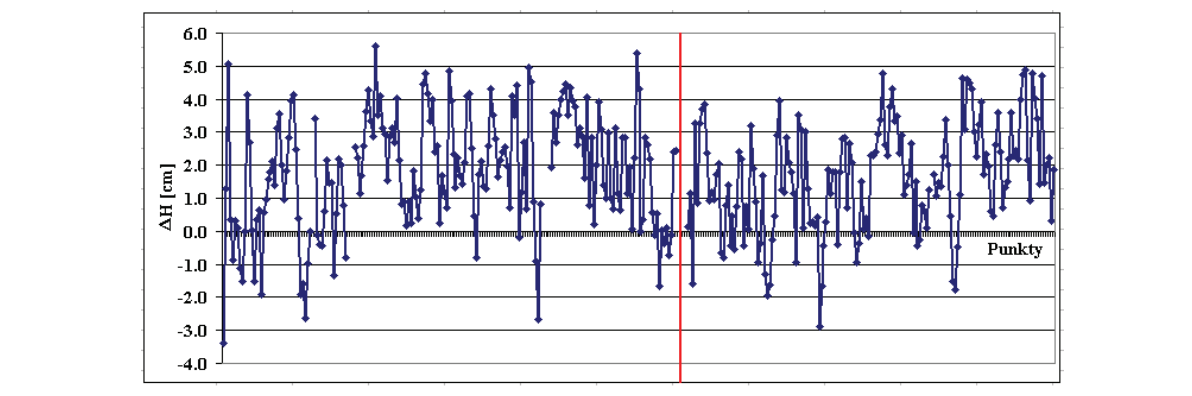

Rys. 6. Różnice wysokości normalnych niwelacyjnych i elipsoidalnych obliczonych z uwzględnieniem modelu quasi-geoidy

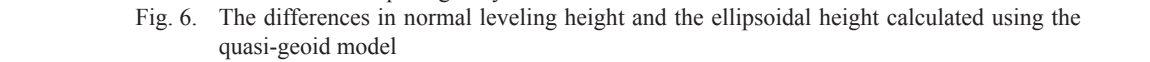

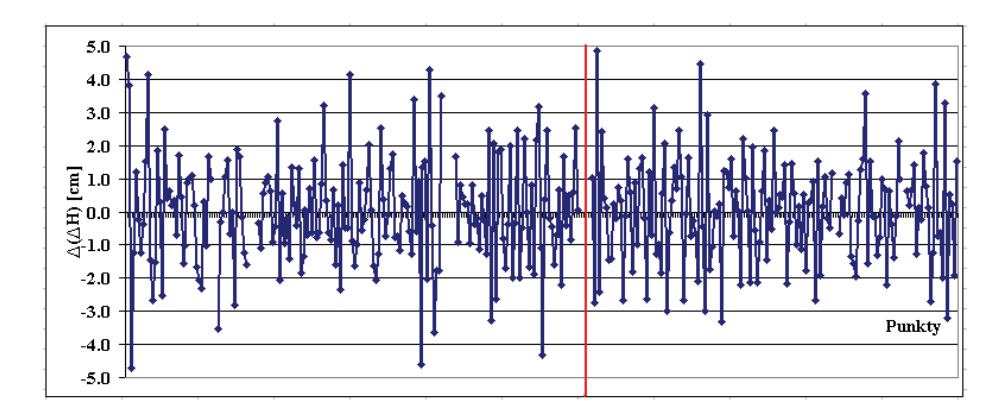

- Rys. 7. Różnice przewyższeń między kolejnymi punktami z niwelacji geometrycznej i pomiarów RTN
- Fig. 7. Height differences between successive points of the leveling and RTN surveys

#### Rys. 7. Różnice przewyższeń między kolejnymi punktami z niwelacji geometrycznej i pomiarów RTN Fig. 8. Height differences between successive points of the leveling and RTN surveys drugiej różnicy wysokości przekroczyła 2 cm, a w przypadku różnic przewyższeń była to co **Uproszczona interpolacja liniowa**

polacji liniowej undulacji geoidy wymaga podziału obiektu liniowego na odcinki proste. Wynikiem obliczeń są wyinterpolowane wysokości normalne punktów pomierzonych odbiornikami GPS. Rysunek 8 przedstawia różnice przewyższeń między kolejnymi<br>nych odbiornikami GPS. Rysunek 8 przedstawia różnice przewyższeń między kolejnymi punktum obnezone odpowiednio z wysokości normalnych pochodzących z mwelacji.<br>geometrycznej oraz wysokości normalnych wyinternolowanych nastawniej punkty podejmowania podejmowania probinskiego podewy podewy podewy podewy podewy pomiarze, udające u<br>Do podejmowaniej podewy się uzyskać do podewy podewy się uzyskać do podewy podewy się uzyskać do podewy się uz Sposób wyznaczania przewyższeń niwelacyjnych za pomocą uproszczonej internych odolomikalni Gr S. Kysulick o przeustawia roznice przewyzszeli niędzy kolejnymi<br>punktami obliczone odpowiednio z wysokości normalnych pochodzących z niwelacji punkulin vonczone odpowiedno z wysokości normalnych pochodz<br>geometrycznej oraz wysokości normalnych wyinterpolowanych.

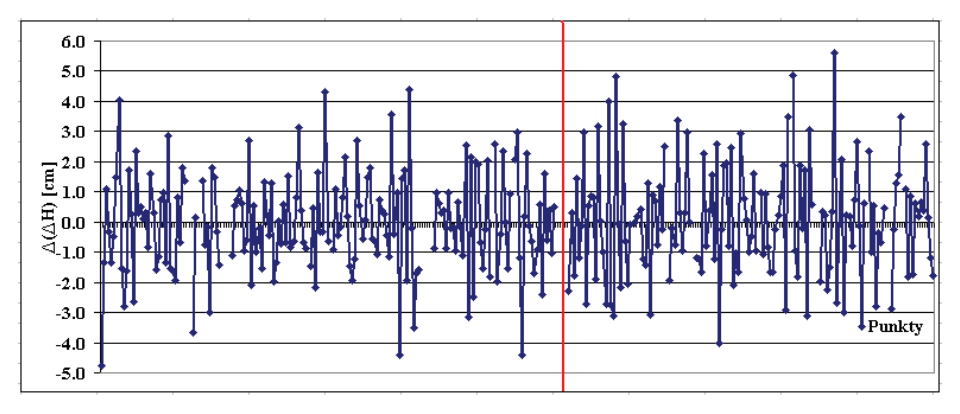

Rys. 8. Różnice przewyższeń między kolejnymi punktami z niwelacji geometrycznej i pomiarów<br>RTN RTN

Fig. 8. Height differences between successive points of the leveling and RTN surveys Fig. 8. Height differences between successive points of the leveling and RTN surveys

W przedziale  $\pm 1$  cm znalazła się mniej niż co druga wartość (48%), a częstotliwość ta w przypadku metody interpolacyjnej była bardzo zbliżona do częstotliwości w tym przedziale w metodzie wykorzystującej model quasi-geoidy. W przypadku interpolacji liniowej odsetek wartości różnic przewyższeń powyżej 2 cm był również analogiczny jak wykorzystującej model quasi-geoidy (co piąta wartość). w metodzie wykorzystującej model quasi-geoidy (co piąta wartość).

#### **6. PODSUMOWANIE PODSUMOWANIE**

Zasadniczym celem opracowania było porównanie dwóch metod obliczania wysonormalnych na bazie sieciowych pomiarów satelitarnych w czasie rzeczywistym RTN dla RTN dla obiektów liniowych. Pierwsza metoda wykorzystywała krajowy model quasi obiektów liniowych. Pierwsza metoda wykorzystywała krajowy model quasi-geoidy *"Geoida*  -geoidy *"Geoida Niwelacyjna 2001"*. Drugą metodą była uproszczona interpolacja liniowa. Zarówno model "Geoida Niwelacyjna 2001", jak i uproszczona interpolacja lokalnych odstępów quasi-geoidy od elipsoidy dają możliwość bardzo prostego wyznaczania wysokości normalnych punktów. W pierwszym przypadku problemem jest odpowiednia dokładność modelu. Duże nadzieje pod względem podniesienia dokładności wiąże się z najnowszym modelem geoidy/quasi-geoidy dla obszaru Polski [Kryński 2007].<br>A naliszczenikám geoidy/quasi-geoidy dla obszaru Polski [Kryński 2007]. kości normalnych na bazie sieciowych pomiarów satelitarnych w czasie rzeczywistym

Ananzę wyników oparto na polinarach 3 odcinków torów jednej min magistraniej.<br>Można stwierdzić, że w przypadku niwelacji satelitarnej RTN metoda obliczania wysokości normalnych ma znaczenie drugorzędne. Na pierwszy plan wysuwa się zbyt mała dokładność wyznaczania wysokości elipsoidalnych z pomiarów RTN oraz ich losowy charakter o rozrzucie na poziomie 9 cm. Potwierdzają to również inne wyniki podobnych badań [Hadaś, Bosy 2009]. W tabeli 1 przedstawiono porównanie obydwu metod z podziałem pomiaru RTN na dni pomiarowe. Wyniki potwierdzają tę tezę. Występuje kilkuprocentowa różnica w kolumnie RTN2. Interpolacja w kierunku zwiększonej liczeb-<br>ności różnic przeuwieczeń w przedziele powyżej 2 em wynike z fektu, że w tym pomierze ności różnie przewyzszen w przedziale powyzej z em wylika z taktu, że w tym pomiarze<br>wybrane punkty mierzono kilkukrotnie, a o ich wyborze decydowała bliskość przeszkód  $k$  interpretation  $\frac{1}{k}$  interpretation  $\frac{1}{k}$  and  $\frac{1}{k}$  and  $\frac{1}{k}$  row  $\frac{1}{k}$  is a contribution of  $\frac{1}{k}$  interpretation. przedziale powyżej 2 cm wynika z faktu, że w tym pomiarze wybrane punkty mierzono Analizę wyników oparto na pomiarach 3 odcinków torów jednej linii magistralnej. ności różnic przewyższeń w przedziale powyżej 2 cm wynika z faktu, że w tym pomiarze terenowych.

kilkukrotnie, a o ich wyborze decydowała bliskość przeszkód terenowych.

|                   |      | Przedział [cm] RTN1 - N2001 RTN1 - Interpolacja RTN2 - N2001 RTN2 - Interpolacja |      |      |
|-------------------|------|----------------------------------------------------------------------------------|------|------|
| $[-1.0, 1.0]$     | 48.9 | 494                                                                              | 493  | 45.6 |
| $[-2.0, -1.0)$    | 30.2 | 32.1                                                                             | 30.9 | 25.7 |
| Powyżej $\pm 2.0$ | 20.9 | 18.5                                                                             | 198  | 28.7 |

Tabela 1. Udział procentowy różnic przewyższeń w przedziałach Table 1. Percentage of heights differences within certain ranges

#### **PIŚMIENNICTWO**

- Badawcza sieć..., 2005. Badawcza sieć geodynamiczna na obszarze wschodniej części Górnośląskiego Zagłębia Węglowego – monografia współautorska pod redakcją W.Górala. UWND AGH, Kraków.
- Banasik P., Góral W., Maciaszek J., 1999. Precyzyjna sieć geodezyjna na obszarze wschodniej części Górnośląskiego Okręgu Przemysłowego (GOP). Geodezja, UWND AGH, T. 5, Z. 2, Kraków.
- Banasik P., 2001. Wykorzystanie quasi-geoidy w pomiarach niwelacyjnych. Geodezja, UWND AGH, T. 7, Z. 2, Kraków.
- Banasik P., 2007. Quasigeoid on chose areas of investigations geodynamics. Acta Geodynamica. Geomater.Vol. 4, No. 4.
- Banasik P., Skorupa B., 2008. Charakterystyka nowych punktów przeznaczonych do absolutnych pomiarów ciężkości na obszarze Krakowa. Acta Sci. Pol. Geod. Descr. Terr., 7(1), 15–17, Wrocław.
- Boucher C., Altamimi Z., 2008. Memo: Specification for reference Frome fixing in the analysis of a EUREF GPS campaign. http://etrs89.ensg.ign.fr/memo-V7.pdf.
- Góral W., Banasik P., Kudrys J., Skorupa B., 2008. Współczesne metody wykorzystania GPS w geodezji. UWN-D AGH, Kraków.
- GUGiK, 2000. Rozporządzenie RM z dn. 8.08.2000 w sprawie państwowego systemu odniesień przestrzennych. GUGiK, Warszawa.
- GUGiK, 2008. Projekt nowelizacji Rozporządzenia RM w sprawie państwowego systemu odniesień przestrzennych z dnia 10.01.2008. www.gugik.gov.pl
- Hadaś T., Bosy J., 2009. Niwelacja satelitarna GNSS z wykorzystaniem serwisu NAWGEO systemu ASG-EUPOS. Acta Sci. Pol. Geod. Descr. Terr., 8(2), 53–66.
- Kryński J., 2007. Precyzyjne modelowanie quasi-geoidy na obszarze Polski wyniki i ocena dokładności. IGiK, Warszawa.
- Łyszkowicz A., 1998. Grawimetryczna quasi-geoida model QUASI'97B a układ wysokościowy Kronsztadt'86. Materiały VI Sympozjum pt. Współczesne problemy podstawowych sieci geodezyjnych, Warszawa.
- Pażus R., Osada E., Olejnik S., 2002. Geoida niwelacyjna 2001. Magazyn Geoinformacyjny Geodeta, 5/2002 (84), Geodeta Sp. z o.o., Warszawa.

#### **SATELLITE LEVELING LINE STRUCTURE USING THE MODEL OF QUASI-GEOID**

**Abstract.** The paper presents the problem satellite leveling of line structures using RTN (Real Time Networks) measurements referenced to ASG-EUPOS System. The possibility of the practical use of satellite leveling based on results of test measurement three sections of the railway with a total length of over 8 km. For the calculation of the normal height used the model of quasi-geoid "Leveling Geoid 2001" and a simplified linear interpolation. In the case of satellite RTN leveling method of calculating the normal height is less important. The most important factor is not sufficient ellipsoidal height determination accuracy of the RTN measurements, and their random nature of spread at the level of 9 cm.

**Key words:** Satellite leveling, quasi-geoid, RTK GPS, RTN

Zaakceptowano do druku – Accepted for print: 30.03.2010

Do cytowania – For citation: Banasik P., Uznański A., 2010. Niwelacja satelitarna obiektów liniowych z wykorzystaniem modelu quasi-geoidy. Acta Sci. Pol. Geod. Descr. Terr., 9(3), 3–14.

<span id="page-14-0"></span>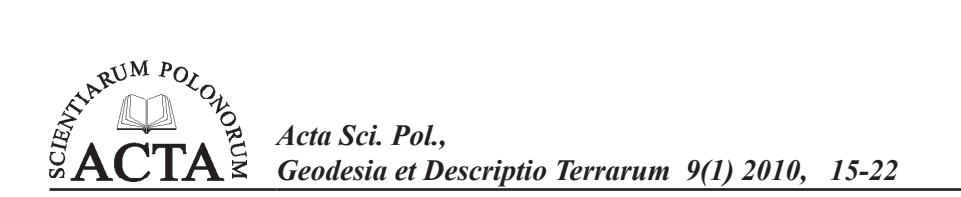

## **MAPY PARCELACJI (REGULACJI) MAJĄTKÓW ZIEMSKICH Z OKRESU LAT 40. XX WIEKU I ICH ZNACZENIE DLA SYNCHRONIZACJI ZAPISÓW W KSIĘGACH WIECZYSTYCH I EWIDENCJI GRUNTÓW I BUDYNKÓW DOTYCZĄCYCH PRAWA WŁASNOŚCI NIERUCHOMOŚCI SKARBU PAŃSTWA**

Teresa Dzikowska1

Uniwersytet Przyrodniczy we Wrocławiu

**Streszczenie.** Założenie ewidencji gruntów w latach 60. XX wieku było procesem niezależnym od funkcjonowania ksiąg wieczystych. Księgi hipoteczne, zbiory dokumentów oraz księgi wieczyste stanowiły wiarygodne zbiory danych o nieruchomościach. Wpisy dotyczące oznaczeń parcel i działek ewidencyjnych pochodziły z różnych okresów, czasem odwoływały się do map sporządzonych przed 1939 r., niekiedy był to tylko opis granic nieruchomości, w wielu przypadkach był to rejestr pomiarowy i mapa regulacji gruntów zgodnie z Dekretem o reformie rolnej. Nowoczesne techniki komputerowej budowy warstw map wektorowych i rastrowych ułatwiają pracę dochodzeniową granic nieruchomości. Dokumentacja pomiarowa sporządzona w latach 40. jest obecnie nieaktualna w treści podmiotu, jak i granic przedmiotu władania.

**Słowa kluczowe:** mapy parcelacyjne, mienie Skarbu Państwa, księgi wieczyste, ewidencja gruntów

#### **WSTĘP**

Pojęcie zasobu nieruchomości Skarbu Państwa jako pojęcie normatywne pojawiło się na początku transformacji ustrojowej [Pessel 2008]. Charakteryzuje się złożoną budową, zarówno ze względu na podmiotowość zasobu (PGL Lasy Państwowe, Agencja Nieruchomości Rolnych, starosta i inne), jak i ze względu na przedmiot zasobu (np. wody, zasoby kopalne, użytki rolne) oraz różnorodność ograniczonych praw rzeczowych ustanowionych na nieruchomościach własności Skarbu Państwa.

Adres do korespondencji – Corresponding author: Teresa Dzikowska, Katedra Gospodarki Przestrzennej, Uniwersytet Przyrodniczy we Wrocławiu, ul. Grunwaldzka 53, 50-357 Wrocław, e-mail: teresa.dzikowska@up.wroc.pl

Zapisy w dziale II ksiąg wieczystych: Prezydium Powiatowej Rady Narodowej, Prezydium Gromadzkiej Rady Narodowej, Skarb Państwa Polskiego, własność państwowa, a także bardzo często występujące sformułowanie: "Skarb Państwa", odnosiły się do tej samej formy władania – własności państwowej, prawa dysponowania nieruchomością przysługiwały Skarbowi Państwa. Możemy mniemać, że liczne wpisy brzmiące następująco: "Związek Działkowców Polskich", "Spółdzielnie Spożywców", "Spółdzielnia Samopomoc Chłopska" stanowiły wówczas własność państwową. Nie jesteśmy w stanie jednak jednoznacznie stwierdzić, jakie przesłanki były podstawą stosowania tak różnych zapisów, zamiast jednego, jasnego i wyraźnego oznaczenia podmiotu: "Skarb Państwa".

Znaczącym źródłem nieruchomości rolnych Skarbu Państwa w latach 40. XX wieku była reforma rolna przeprowadzona na podstawie Dekretu PKWN z dnia 6 września 1944 r. Na cele reformy rolnej, czyli:

- "upełnorolnienie istniejących gospodarstw karłowatych, małorolnych i średniorolnych;
- tworzenie nowych samodzielnych gospodarstw rolnych dla bezrolnych, robotników i pracowników rolnych oraz drobnych dzierżawców; tworzenie w pobliżu miast i ośrodków przemysłowych gospodarstw dla produkcji ogrodniczo-warzywniczej;
- zarezerwowanie odpowiednich terenów dla szkół oraz podległych zarządowi państwowemu lub samorządowemu ośrodków dla podniesienia kultury rolnej, wytwórczości nasiennej, hodowlanej oraz przemysłu rolnego;
- zarezerwowanie odpowiednich terenów pod rozbudowę miast, kolonii mieszkaniowych i ogródków działkowych oraz terenów na potrzeby wojskowe, komunikacji publicznej lub melioracji" (art. 1, pkt 2);

przeznaczone zostały grunty:

- "stanowiące własność Skarbu Państwa z jakiegokolwiek tytułu,
- będące własnością obywateli Rzeszy Niemieckiej, nie-Polaków i obywateli polskich narodowości niemieckiej,
- będące własnością osób skazanych prawomocnie za zdradę stanu, za dezercję lub uchylanie się od służby wojskowej, za pomoc udzieloną okupantom ze szkodą dla państwa lub miejscowej ludności, względnie za inne przestępstwa, przewidziane w dekrecie PKWN z dnia 31 sierpnia 1944 r. (Dz. U. Nr 4, poz. 16) oraz w dekrecie PKWN z dnia 30 października 1944 r. o ochronie Państwa (Dz. U. Nr 10, poz. 50),
- skonfiskowane z jakichkolwiek innych prawnych przyczyn,
- stanowiące własność albo współwłasność osób fizycznych lub prawnych, jeżeli ich rozmiar łączny przekracza bądź 100 ha powierzchni ogólnej, bądź 50 ha użytków rolnych, a na terenie województw poznańskiego, pomorskiego i śląskiego, jeśli ich rozmiar łączny przekracza 100 ha powierzchni ogólnej, niezależnie od wielkości użytków rolnych tej powierzchni" (art. 2, pkt 1).

Wprowadzenie w życie zapisów Dekretu o reformie rolnej stanowiło rewolucyjne zmiany w zakresie gospodarki gruntami rolnymi na obszarach wiejskich [Stelmachowski 2009]. Polityka parcelacji polegała przede wszystkim na upełnorolnieniu gospodarstw karłowatych. Występowały również takie grunty, które nie znalazły nabywcy wśród rolników, albo ich lokalizacja miała duże znaczenie dla działalności państwa polskiego. Podczas parcelacji majątku ziemskiego należało zabezpieczyć grunty pod lokalizację boiska, szkoły, a w szczególności szkoły rolniczej. Na podstawie Rozporządzenia Ministra Rolnictwa i Reform Rolnych [1945] dotyczącego wprowadzenia w życie Dekretu o reformie rolnej, wprowadzony został obowiązek ujawnienia praw Skarbu Państwa do nieruchomości przejętych z mocy Dekretu (§12 Rozporządzenia). Podstawą wpisu w księgach wieczystych, zbiorach dokumentów czy też w nowo zakładanych księgach wieczystych było zaświadczenie starosty o nabyciu gruntów przez Skarb Państwa w trybie Dekretu o reformie rolnej. Działania proceduralne z zakresu ujawniania praw rzeczowych do nieruchomości zostały określone i usystematyzowane w Dekrecie o wpisywaniu w księgach hipotecznych (gruntowych) prawa własności nieruchomości przejętych na cele reformy rolnej. W art. 3 dopuszczona została możliwość wpisu prawa własności bez obowiązku dołączania dokumentów pomiarowych, a jako wystarczający określono opis granic działek poświadczony przez starostę.

Reformy administracyjne (1975, 1999), zmiany przepisów dotyczących prowadzenia ksiąg wieczystych oraz pojawienie się nowej formy własności (1989) – własności komunalnej spowodowały liczne zmiany w funkcjonowaniu instytucji ksiąg wieczystych oraz prowadzeniu ewidencji gruntów i budynków. Coraz większe wymagania funkcjonalności i aktualności wymagają pełnej zgodności i integralności zapisów ksiąg wieczystych i ewidencji gruntów na bazie bezpośredniej dwukierunkowej wymiany danych pomiędzy tymi zbiorami. Jest to spełnione wówczas, gdy mamy do czynienia z ujawnionym prawem własności do nieruchomości. Podobny model docelowy funkcjonowania katastru i ksiąg wieczystych został przedstawiony przez Dale'a i McLaughlina [2003], w którym podkreślone zostało znaczenie rejestracji dokumentów prawnych i oznaczenia granic na potrzeby gwarancji praw własności.

W 2007 r. sejm uchwalił ustawę o ujawnieniu w księgach wieczystych prawa własności nieruchomości Skarbu Państwa oraz jednostek samorządu terytorialnego [Bończak-Kucharczyk i Wypych 2009]. Liczne działki ewidencyjne wpisane w rejestrze gruntów i budynków jako własność Skarbu Państwa nie posiadały adnotacji dotyczącej numeru księgi wieczystej (kw) ani innych informacji o istnieniu kw lub zbiorów dokumentów, stąd wniosek wydawał się oczywisty – należy dla tych działek założyć nowe kw. Jeżeli jednak sposób badania nieruchomości Skarbu Państwa następuje według kolejnych numerów kw, a nie stosownie do zapisów w ewidencji gruntów i budynków (egib), to można zidentyfikować nieruchomości:

- dla których istnieją już założone nowsze kw;
- stanowiące całość lub część większej działki ewidencyjnej, dla której dotychczas nie posiadano informacji o istnieniu kw (zmiana granic nastąpiła wskutek odnowy ewidencji lub scalenia i wymiany gruntów);
- będące aktualnie inną formą własności (komunalną lub prywatną) z założoną kw.

Badanie kw i egib może nie przynieść oczekiwanych efektów, gdyż opis nieruchomości zawarty w kw w dziale I-O jest za mało precyzyjny lub nastąpiły zmiany granic nieruchomości, które nie zostały zarejestrowane ani w kw, ani w rejestrach gruntów. Dodatkowym obecnie utrudnieniem w identyfikacji nieruchomości są efekty dopuszczenia wpisów w księgach wieczystych bez dokumentów pomiarowych (art. 3 Dekretu o wpisywaniu w księgach hipotecznych…).

Identyfikacja nieruchomości opisanych w dziale I-O kw może odbywać się na wiele różnych sposobów, w zależności od tego, jakimi słowami, oznaczeniami miejsc, działek ewidencyjnych lub parcel jest opisana, jakie dokumenty (szkice, plany i mapy) znajdują się w aktach kw lub zbiorach dokumentów oraz w jaki sposób i od kogo została nabyta nieruchomość. Dale i McLaughlin [2003] uważają, że niektóre zbiory danych można

traktować jako pewnego rodzaju nieformalny kataster nieruchomości rejestrujący dane dotyczące parcel (s. 46–47). Do takich dokumentów można więc teoretycznie zaliczyć rejestr pomiarowy, będący wynikiem parcelacji gruntów przejętych na cele reformy rolnej, z załącznikiem w postaci mapy. Dokumenty te (rejestr pomiarowy i mapa) charakteryzują się jednolitą numeracją działek, określeniem ich powierzchni oraz właściciela. Na podstawie dokumentacji pomiarowej przygotowane zostały akty nadania ziemi lub zaświadczenia od starosty, które następnie stanowiły podstawę wpisu w księdze wieczystej według oznaczeń rejestru. Jeżeli jednak uwzględnimy dodatkowo kontynuację zapisów w czasie oraz kompleksowość rejestru dla całego obszaru jednostki terytorialnej, to należy stwierdzić, że w przypadku rejestrów pomiarowych parcelacji majątków ziemskich nie możemy jednak mówić w żadnym przypadku o katastrze nieformalnym. Rejestry te zostały wykorzystane tylko do realizacji celów reformy rolnej.

W niniejszej pracy przedstawiono sposób wykorzystania map parcelacji majątków ziemskich w dochodzeniu położenia i granic nieruchomości stanowiących własność Skarbu Państwa.

#### **MATERIAŁ I METODY**

Założenie ewidencji gruntów na badanym obszarze miało miejsce w latach 60. XX wieku. Przed założeniem ewidencji gruntów nie stosowano jednolitej numeracji działek lub nieruchomości, stąd w opisach nieruchomości rolnych Skarbu Państwa określano jedynie wieś, osadę lub przysiółek, powierzchnię, nazwę i numer księgi wieczystej lub hipotecznej, od której odłączono daną nieruchomość. Bardzo ważnym dokumentem do dochodzenia identyfikacji nieruchomości był jej plan sytuacyjny. Zmiany podmiotowe i przedmiotowe, jakie nastąpiły w okresie ponad 60 lat, nie pozwalały często na jednoznaczne zdefiniowanie położenia nieruchomości. Należało więc wykorzystać mapy i rejestry właścicieli, pochodzące z okresu akcji wdrażania reformy rolnej. W pracy przedstawiono sposób wykorzystania dokumentacji dotyczącej miejscowości Poroże w gminie Malanów.

Prace polegały na opracowaniu części graficznej (Etap I) i identyfikacji na podstawie części opisowej (Etap II).

Etap I. Dokumentacja graficzna dokonania parcelacji majątków ziemskich jest bardzo cennym dokumentem. W niektórych przypadkach zaginęła lub uległa zniszczeniu. Mapy dla wybranych wsi zostały zeskanowane, a następnie podlegały procesowi kalibracji skanu do aktualnej komputerowej mapy ewidencyjnej. Identyfikacja jednoznaczna tych samych punktów na mapach ewidencyjnej i parcelacyjnej stanowiła podstawę właściwego połączenia tych map. Wpasowana mapa wsi Poroże została przedstawiona na rysunkach 1a i 1b. Pozwalają one na jednoznaczne określenie nieruchomości opisanych w kw założonych po 1945 r. według aktualnej nomenklatury (z pominięciem dochodzenia ewentualnych zmian granic administracyjnych, podziałów działek i odnowienia ewidencji).

Etap II. Rejestr pomiarowy w swej konstrukcji był zbliżony do rejestru ewidencji gruntów (rys. 2a i 2b.) zawierał informacje na temat właściciela, powierzchni całkowitej gospodarstwa, numerów działek (parcel) oraz rodzajów użytków i ich powierzchni. Dzięki temu można jednoznacznie zidentyfikować obszar nieruchomości opisanej w dziale I-O kw.

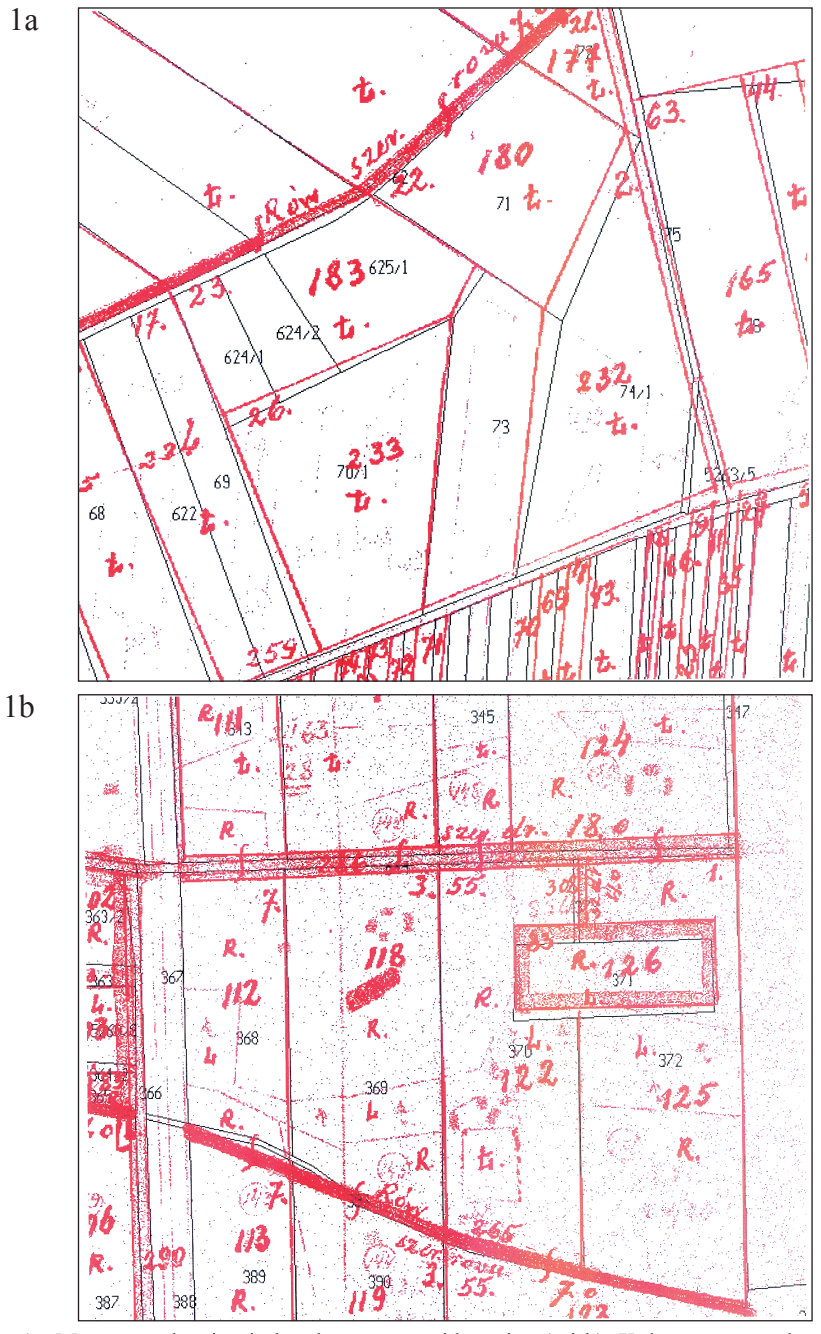

Rys. 1. Mapa parcelacyjna i aktualna mapa ewidencyjna (a i b). Kolor czarny – aktualna mapa ewidencyjna, kolor czerwony – rejestr pomiarowy z 1949

- Fig. 1. Property allotment map and cadastre map (a and b). Black present cadastre map; red – property allotment map from 1949
- Źródło: Opracowanie własne na podstawie ewidencji gruntów i rejestru pomiarowego z 1949 r. Source: Own study based on cadastre and Measurement register from 1949

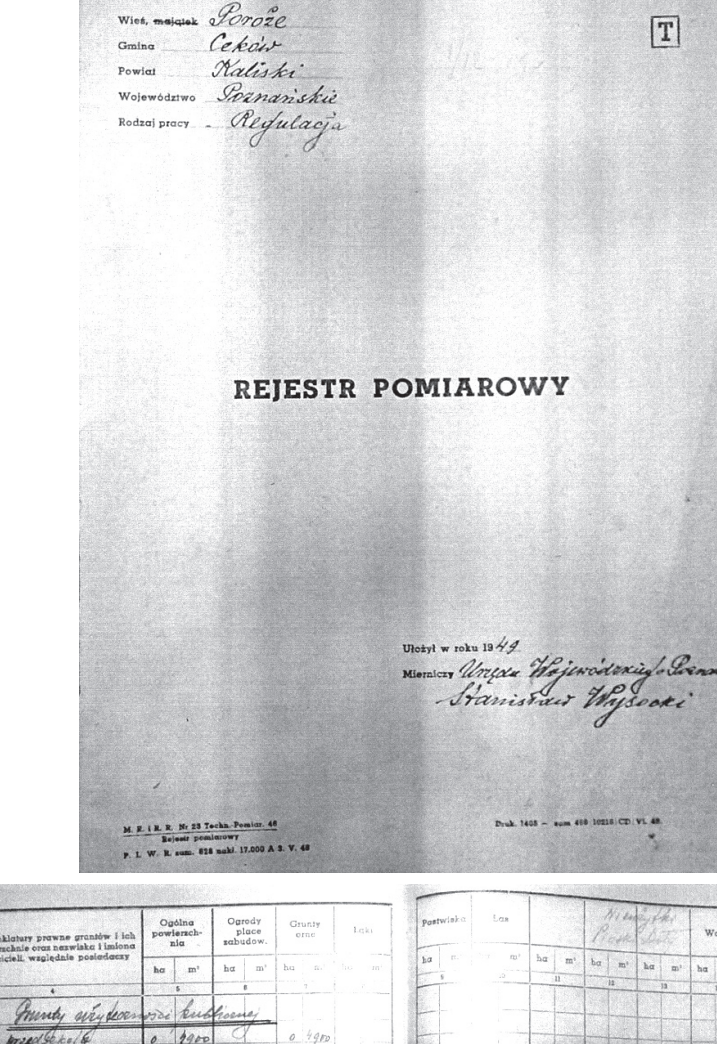

Krs. 960g 2Rd. 7

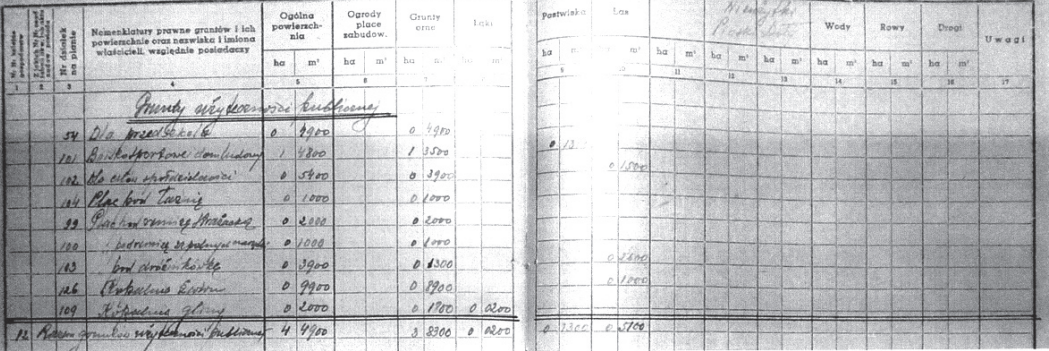

- Rys. 2. Rejestr pomiarowy z 1949 r. (a) strona tytułowa, (b) wpis dotyczący gruntów Skarbu Państwa
- Fig. 2. Measurement register from 1949 (a) title page, (b) entering public land as State Treasury property
- Źródło: Rejestr pomiarowy z 1949 r.

Source: Measurement register from 1949

2b

2a

#### **WYNIKI I DYSKUSJA**

Wpasowanie, obarczone nawet dużym przybliżeniem (niezgodność w graficznym przebiegiem granic działek ewidencyjnych), przyniosło oczekiwane rezultaty. Identyfikacja nieruchomości została przeprowadzona na podstawie zapisów w dokumentach oraz w dziale II kw. Na potrzeby tego zadania, nie było wymagane idealne wpasowanie granic działek. Istotne elementy jednoznacznej identyfikacji nieruchomości były następujące:

- powierzchnia nieruchomości z rejestru pomiarowego zgodna z obszarem kw;
- historia działek od momentu założenia ewidencji gruntów zgodność podmiotu władania.

W przyjętej metodzie dochodzeniowej za czynniki o dużym ryzyku, ze względu na warunki techniczne oraz możliwość pomyłek, przyjęto:

- wiek map parcelacyjnych,
- kreślenie kolejnych map ewidencyjnych,
- odnowienie ewidencji gruntów,
- komputeryzację ewidencji opisowej,
- digitalizację analogowych map ewidencyjnych do formy mapy wektorowej. Dokumentację parcelacyjną należało wykorzystać:
- jeśli grunty Skarbu Państwa pochodziły z parcelacji (drogi, rowy, działka przeznaczona pod budowę szkoły, pod lokalizację boiska sportowego itp.);
- gdy osoba prywatna oddała akt nadania ziemi, grunt przechodził na własność Skarbu Państwa;
- w przypadku gdy rolnik zdawał grunty na rzecz Skarbu Państwa w zamian za prawo do emerytury zgodnie z przepisami ustawy z dnia 12 marca 1958 r. o sprzedaży państwowych nieruchomości rolnych oraz uporządkowaniu niektórych spraw związanych z przeprowadzeniem reformy rolnej i osadnictwa rolnego (Dz. U. z 1958 r. Nr 17, poz. 71);
- a także w innych przypadkach.

#### **WNIOSKI**

Dokumentacja dochodzeniowa oparta na rejestrach pomiarowych i mapach regulacji majątków ziemskich przeznaczonych na cele reformy rolnej stanowi podstawę do przygotowania wykazów zmian gruntowych jako załączników do wniosku o sprostowanie zapisów w dziale I-O księgi wieczystej.

Materiał kartograficzny z okresu reformy rolnej nie jest jednorodny z aktualnie posiadanymi zasobami komputerowymi. Ich połączenie przynosi oczekiwane rezultaty w identyfikacji nieruchomości, której granice opisane są w księdze wieczystej. Jest to jednoznaczna interpretacja, gdyż rejestry pomiarowe stanowiły podstawę do przygotowania wniosku o założenie księgi wieczystej dla nieruchomości przez komisarza kierującego parcelacją gruntów.

Jako dokument historyczny może być również wykorzystany w dochodzeniu wyjaśniającym przebieg granic w przypadku własności prywatnej.

#### **PIŚMIENNICTWO**

- Bończak-Kucharska E., Wypych P., 2009. Ustawa o ujawnieniu w księgach wieczystych prawa własności nieruchomości Skarbu Państwa oraz jednostek samorządu terytorialnego. Komentarz. Minigo Książki.
- Dale P., McLaughlin J., 2003. Land administration. Oxford University Press.
- Dekret Polskiego Komitetu Wyzwolenia Narodowego z dnia 6 września 1944 r. o przeprowadzeniu reformy rolnej, Dz.U. z 1945 r. Nr 3, poz. 13.
- Dekret z dnia 8 sierpnia 1946 r. o wpisywaniu w księgach hipotecznych (gruntowych) prawa własności nieruchomości przejętych na cele reformy rolnej, Dz.U. z 1945 r. Nr 34, poz. 204 ze zmianami.
- Pessel R., 2008. Nieruchomości Skarbu Państwa. LexisNexis.
- Rozporządzenie Ministra Rolnictwa i Reform Rolnych z dnia 1 marca 1945 r. w sprawie wykonania dekretu Polskiego Komitetu Wyzwolenia Narodowego z dnia 6 września 1944 r. o przeprowadzeniu reformy rolnej, Dz. U. z 1945 r. Nr 10, poz. 51.
- Stelmachowski A. (red.), 2009. Prawo rolne. Wyd. 5., LexisNexis.
- Ustawa z dnia 7 września 2007 r. o ujawnieniu w księgach wieczystych prawa własności nieruchomości Skarbu Państwa oraz jednostek samorządu terytorialnego, Dz. U. z 2007 r. Nr 191, poz. 1365 ze zmianami.

#### **COUNTRY PROPERTY ALLOTMENT (REGULATION) MAPS FROM THE 40'S OF THE 20TH CENTURY AND THEIR IMPORTANCE FOR SYNCHRONISATION OF ENTRIES IN CADASTRE WITH THE ENTRIES IN LAND AND PROPERTY REGISTERS CONCERNING THE OWNERSHIP RIGHTS OF THE STATE TREASURY**

**Abstract.** Creation of cadastre in the 60's of the 20th century was a process independent from the operation of land and mortgage registers. Mortgage registers, collections of documents and land registers were reliable sources of information concerning real estate. The entries concerning designation of allotments were created in various periods, they sometimes referred to maps created before the year 1939, sometimes they only described the borders of the real estate and, in many cases, it was a measurement register and country property regulation map in compliance with the Decree on agrarian reform. The modern computer methods of constructing vector and raster maps simplify the analysis of real estate borders. Measurement documentation from the 40's is, at present, outdated both in the context of the objects as well as the subjects of ownership.

**Key words:** Property allotment maps, State Treasury estates, land and mortgage registers, cadastre

Zaakceptowano do druku – Accepted for print: 30.03.2010

Do cytowania – For citation: Dzikowska T., 2010. mapy parcelacji (regulacji) majątków ziemskich z okresu lat 40. XX wieku i ich znaczenie dla synchronizacji zapisów w księgach wieczystych i ewidencji gruntów i budynków dotyczących prawa własności nieruchomości Skarbu Państwa. Acta Sci. Pol. Geod. Descr. Terr., 9(1), 15–22.

<span id="page-22-0"></span>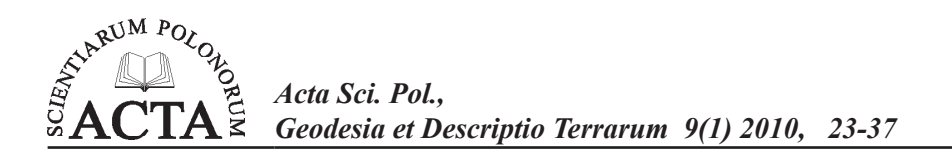

### **ZASTOSOWANIE NOWOCZESNYCH TECHNIK GEODEZYJNYCH W PRACACH MIERNICZYCH**  KOPALNI ODKRYWKOWEJ PGE KWB "TURÓW" SA

Tadeusz Kaczarewski, Andrzej Bąk, Tomasz Waliński<sup>1</sup> PGE Kopalnia Węgla Brunatnego "Turów" SA w Bogatyni

Streszczenie. Kopalnia "Turów", której historia rozpoczęła się praktycznie od 1904 roku i gdzie obecnie odkrywkową eksploatację złoża węgla brunatnego prowadzi się na rozległym obszarze ponad 25 km² i na głębokościach nawet ok. 300 m, przemieszczając corocznie ok.65 mln m<sup>3</sup> mas ziemnych, wielokrotnie narażona była na poważne zagrożenia deformacji zboczy. Wdrożenie w latach 90. autorskiego Górniczego Systemu Informatycznego na bazie nowoczesnych technik geodezyjnych i informatycznych (w tym zastosowanej po raz pierwszy w Polsce techniki GPS) pozwoliło między innymi skutecznie opanować te problemy. Jednym z podstawowych użytkowników GSI jest służba miernicza kopalni, która realizuje swoje zadania w sposób zintegrowany z działaniami innych służb – współużytkowników systemu w zakresie: geodezji, geologii, geotechniki i technologii górniczej. Celem tych zintegrowanych działań jest zapewnienie właściwych efektywności i bezpieczeństwa procesu eksploatacji odkrywkowej na tak dużą skalę. Niezwykle ważną rolę w tym procesie odgrywają pomiary: sieci przestrzennej terenu górniczego, w sieciach lokalnych, deformacji zboczy oraz stale aktualizowana i dostępna dla wszystkich zainteresowanych służb mapa cyfrowa obszaru górniczego (w tym wyrobiska odkrywkowego i zwałowisk).

**Słowa kluczowe**: deformacje, system kontrolno-pomiarowy, sieć przestrzenna, przemieszczenia, sieci geodezyjne

#### **WSTĘP**

KWB "Turów" jest jedną z najstarszych i najbardziej rozległych czynnych kopalń odkrywkowych węgla brunatnego w Europie. Jej historia datuje się praktycznie od roku 1904, pod polską administracją od 1947 r. Plany eksploatacji złoża węgla brunatnego "Turów" sięgają roku 2040, a jednym z bardziej istotnych warunków ich zrealizowania jest skuteczne zabezpieczenie kopalni i jej otoczenia przed zagrożeniami geotechnicznymi. W bogatej historii odkrywkowej eksploatacji węgla brunatnego w kopalni "Turów" wielokrotnie dochodziło do poważnych zagrożeń, z czego dwa osuwiska zagroziły dalszemu

Adres do korespondencji – Corresponding author: Tadeusz Kaczarewski, PGE Kopalnia Węgla Brunatnego Turów SA, 59-916 Bogatynia 3

prowadzeniu ruchu zakładu górniczego oraz bezpieczeństwu powszechnemu w otoczeniu kopalni. W latach 1988–1990 zagrożony osunięciem był odcinek zachodniego zbocza odkrywki – filar ochronny rzeki granicznej z Niemcami – Nysy Łużyckiej, a w latach 1993–1994 osunął się odcinek wschodniego zbocza zwałowiska zewnętrznego w pobliżu granicy z Republiką Czeską. Przeprowadzone wówczas – z użyciem bardzo dużych nakładów finansowych i technicznych – działania ratownicze i naprawcze zakończyły się pomyślnie. Szczególnie trudnym do rozpoznania było osuwisko filara rzeki Nysy Łużyckiej, ponieważ kopalnia wówczas nie dysponowała dostatecznie precyzyjnym sprzętem pomiarowym oraz nie było odpowiednich kadr, gotowych do samodzielnego analizowania tego zdarzenia.

Udokumentowane [Kaczarewski i Nowak 2009] doświadczenia z tamtych zdarzeń ukazały, jak niezbędne jest systematyczne prowadzenie odpowiednich działań profilaktycznych oraz przestrzeganie zasad bezpieczeństwa w planowaniu, przygotowaniu, realizacji, a także odpowiednie monitorowanie przebiegu procesu odkrywkowej eksploatacji złoża "Turów".

Uwidocznione problemy dostatecznie precyzyjnego monitorowania dynamicznych zmian dużych powierzchni, nierozwiązywalne tradycyjnymi wówczas metodami geodezyjnymi, jak również bardzo dynamiczny rozwój specjalistycznego sprzętu geodezyjnego i komputerowego oraz oprogramowania, umożliwiły tworzenie nowoczesnych, cyfrowych rozwiązań, wspomagających prace inżynierskie także w geodezji górniczej.

Na takich nowych rozwiązaniach oparto działania służby mierniczej KWB "Turów", a mianowicie:

- Już w I połowie lat 90. zakupiono wysokiej klasy geodezyjny sprzęt pomiarowy, pozwalający na spełnienie rygorów dokładności (odbiorniki satelitarne GPS, tachimetry elektroniczne, niwelatory kodowe).
- W 1993 r. został opracowany "Projekt kompleksowego systemu obserwacji deformacji górotworu KWB "Turów" z wykorzystaniem pomiarów satelitarnych GPS" przez zespół Katedry Geodezji i Fotogrametrii Akademii Rolniczej we Wrocławiu, pod kierunkiem prof. Stefana Caconia.
- W 1997 r. rozpoczęto tworzenie zintegrowanego Górniczego Systemu Informatycznego we współpracy z Przedsiębiorstwem Robót Geologiczno-Wiertniczych z Sosnowca. W wyniku tych prac powstały między innymi: relacyjna Baza Danych Górniczego Systemu Informatycznego oraz cyfrowe mapy wyrobisk górniczych, skonfigurowane na bazie SQL Serwera i w środowisku graficznym MicroStation, współpracujące ze specjalistycznymi pakietami programów narzędziowych. System ten wykorzystywany jest obecnie przez służby: mierniczą, geologiczną, geotechniczną oraz do technologii górniczej i nadal jest rozwijany.

#### **OGÓLNA CHARAKTERYSTYKA WARUNKÓW EKSPLOATACJI**

PGE Kopalnia Węgla Brunatnego "Turów" SA prowadzi wielkomasową eksploatacie odkrywkową złoża węgla brunatnego "Turów" zlokalizowanego w woj. dolnośląskim, w bezpośrednim sąsiedztwie miasta Bogatynia, przy granicy państwowej z Niemcami i Republiką Czeską (rys. 1).

Teren ten charakteryzuje znaczne zróżnicowanie rzeźby naturalnej i sztucznie wytworzonej. Wielkość obszaru górniczego (OG i TG utworzony decyzją, tj. Koncesją nr 65/94 z dnia 27.04.1994 r. /21.03.1996 r. udzieloną przez MOŚZNiL) wynosi 66,08 km2 . Powierzchnia odkrywki wynosi obecnie 25,2 km<sup>2</sup>. Na tej powierzchni prowadzone są intensywne roboty górnicze polegające przede wszystkim na przemieszczaniu mas ziemnych do ok. 65 mln m<sup>3</sup>/rok. Głębokość wyrobiska liczona od poziomu 225 m n.p.m. obecnie wynosi 225 m, miejscami przekracza 300 m. Powierzchnia zrekultywowanej już powierzchni zwału zewnętrznego o kubaturze 1,47 mln m<sup>3</sup> wynosi blisko 22 km<sup>2</sup> (31 marca 2006 roku zakończono zwałowanie zewnętrzne kopalni, osiągając wysokość +465 m n.p.m.) i jest nadal przedmiotem obserwacji geodezyjnych.

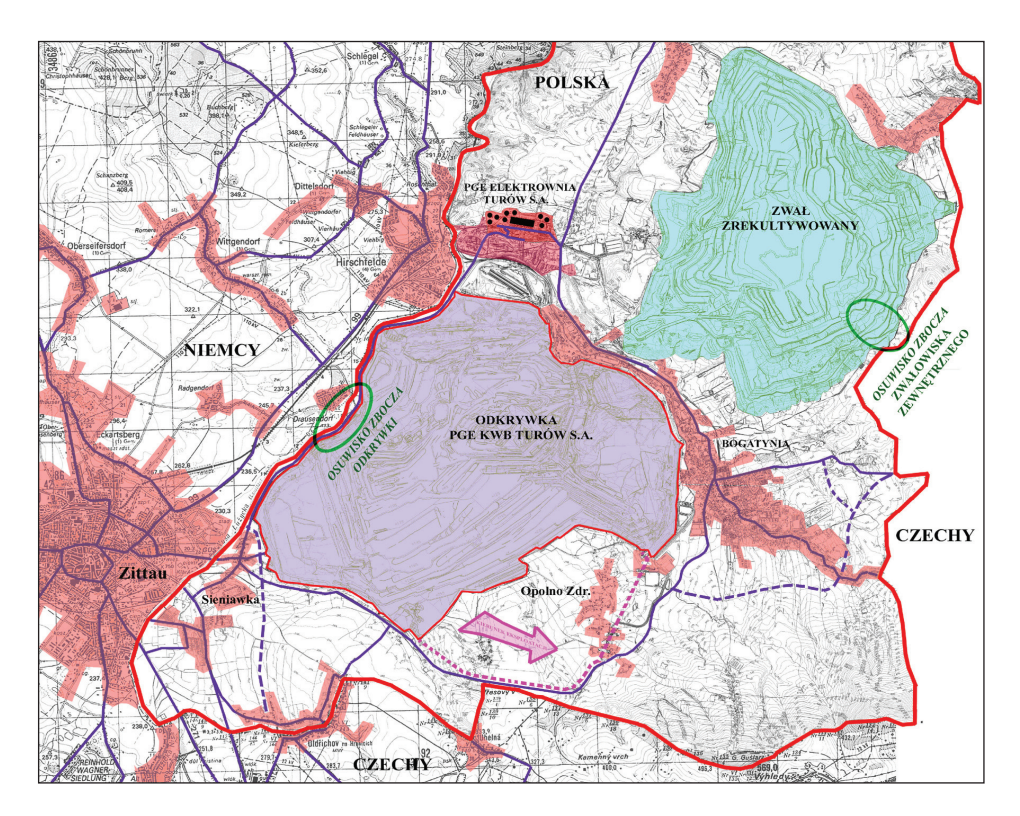

Rys. 1. Lokalizacja Kopalni "Turów" oraz miejsca osuwisk Fig. 1. The localization of Open Pit Mine "Turów" and the places of landslide

#### **POMIARY DEFORMACJI – KONCEPCJA SYSTEMU POMIAROWO-KONTROLNEGO**

Opracowany w 1993 r. "Projekt kompleksowego systemu obserwacji deformacji górotworu KWB "Turów" z wykorzystaniem pomiarów satelitarnych GPS" miał na celu zorganizowanie procesów pomiarowych tak, aby możliwe było pozyskiwanie wiarygodnych wyników pomiarów do interpretacji specjalistycznych, obejmujących swym zasię-

giem zarówno odkrywkę, zwałowisko zewnętrzne, jak i tereny przyległe. Kopalnia jest prekursorem stosowania tej techniki w polskim górnictwie i prawdopodobnie w ogóle w krajowym przemyśle.

System pomiarowo-kontrolny oparty na tamtych rozwiązaniach nadal funkcjonuje i jest systematycznie rozwijany. Składa się z trzech podstawowych segmentów, powiązanych ze sobą odpowiednio w "przestrzeni" i w "czasie", zgodnie z ogólnym schematem przedstawionym w tabeli 1.

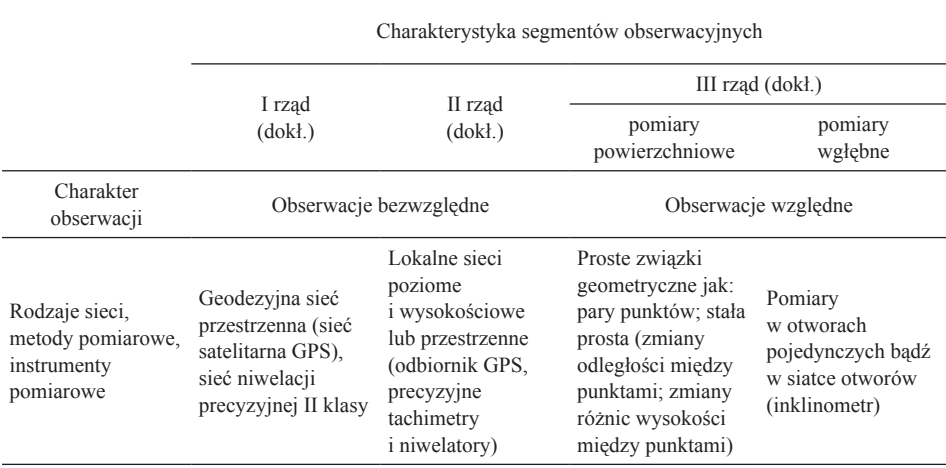

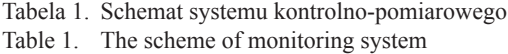

#### **Pomiary sieci przestrzennej i sieci niwelacji precyzyjnej ii klasy**

Pomiary deformacji w I rzędzie dokładności wykonywane są na podstawie m.in. sieci przestrzennej, która od roku 1994 mierzona jest z wykorzystaniem metody statycznej GPS w cyklach dwuletnich. Punkty sieci zlokalizowane zostały na terenie kopalni i poza zasięgiem jej oddziaływania (rys. 2). Zastabilizowano je słupami betonowymi z głowicami do wymuszonego centrowania instrumentów. Stabilizacja wszystkich punktów poniżej poziomu zamarzania gruntu, a także części z tych punktów na wychodniach skał krystalicznych (bazalt, granit), stanowi o zabezpieczeniu warunków pozwalających na uzyskanie wysokiej wiarygodności wyników pomiarów.

Obserwacje satelitarne sieci przestrzennej w 2006 r. wykonano na 75 punktach, łącznie ze stacją referencyjną KWBS. Zastosowano metodę statyczną, wykonano 18 sesji obserwacyjnych w ciągu trzech dni (fot. 1). Współrzędne punktów sieci przestrzennej w układzie WGS 84 określono z błędami nieprzekraczającymi wartości  $\pm 3$  mm, co bardzo dobrze charakteryzuje wewnętrzną zgodność pomiarów z uwagi na wzajemne skorelowanie wektorów w każdej sesji. Ostatecznie otrzymane współrzędne w lokalnym układzie Grossenheim charakteryzowały się błędami średnimi, które wyniosły:

 $m_x = \pm (3, 0, -4, 7)$  mm,  $m_{y} = \pm (3, 0, -4, 7)$  mm,

 $m_z = \pm (3,3-9,0)$  mm.

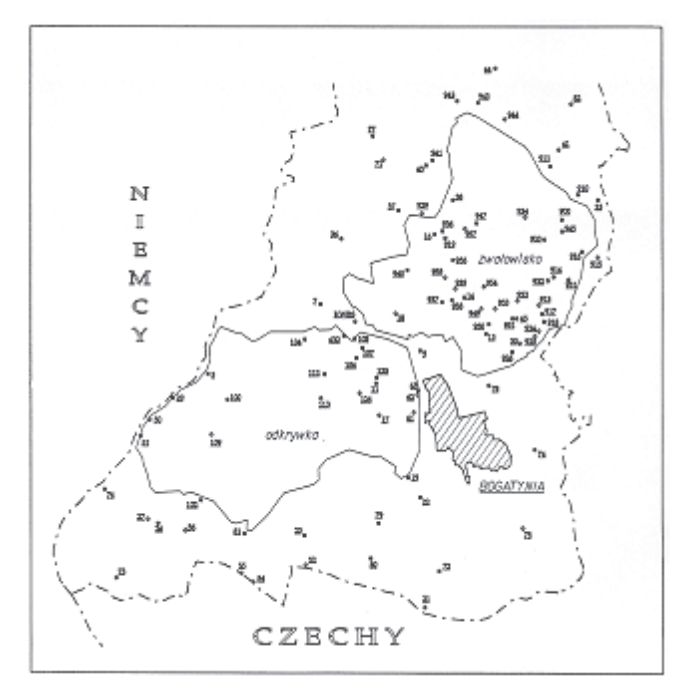

Rys. 2. Szkic rozmieszczenia punktów sieci GPS KWB PGE Turów SA (2006 r.) Fig. 2. The scheme of the distribution of points of network GPS in Open Pit Mine Turów (2006 r.)

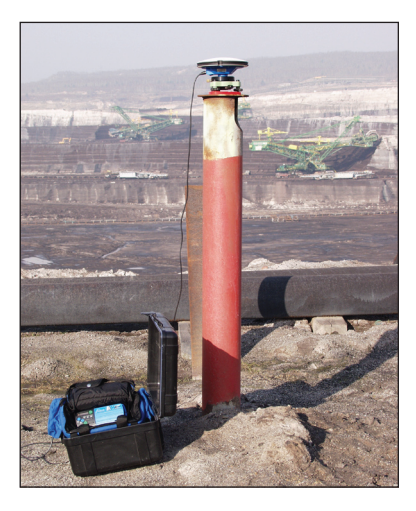

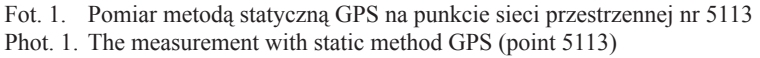

Kolejnym ważnym elementem systemu kontrolno-pomiarowego są pomiary sieci niwelacji precyzyjnej II klasy, które od roku 1992 wykonuje się w cyklach dwuletnich. Sieć reperów jest ciągle rozbudowywana i zlokalizowana na obszarze całego "Worka Turoszowskiego" (w 2008 r. pomierzono 395 reperów).

Wyniki przeprowadzanych pomiarów niwelacyjnych wraz ze znajomością budowy geologicznej, rozwoju leja depresji wód podziemnych w czasie oraz wyznaczeniem właściwości fizykomechanicznych gruntów, są podstawą do prognozowania wielkości deformacji powierzchni. Pozwala to przewidzieć zasięg i skalę odwodnienia górotworu związanego z eksploatacją górniczą oraz określić jego skutki (m.in. w formie osiadań powierzchni). Z kolei określenie kategorii górniczej terenów wraz z przeprowadzoną oceną odporności obiektów budowlanych pozwala na przygotowanie dokumentacji techniczno-roboczej oraz wykonanie zabezpieczeń profilaktycznych i robót naprawczych w obiektach budowlanych.

#### **Pomiary w sieciach lokalnych**

Część punktów sieci przestrzennej jest zarazem punktami odniesienia II rzędu stanowiącymi nawiązanie do lokalnych pomiarów deformacji. Pomiary te prowadzone są głównie metodą niwelacji trygonometrycznej (wcięcia kątowo-liniowe) wykonywaną z punktów bazowych przy zastosowaniu stacji totalnych, wzmocnioną niwelacją geometryczną lub trygonometryczną "ze środka", a także obserwacjami satelitarnymi GPS. Obejmują one newralgiczne rejony kopalni, a mianowicie: filar ochronny rzeki Nysy Łużyckiej, rejony pochylni transportowych IV i V oraz rejony na zwałowisku wewnętrznym i zewnętrznym.

Zastosowanie satelitarnej technologii obserwacji stworzyło możliwości znacznego podwyższenia dokładności sieci obserwacyjnych, szczególnie w płaszczyźnie poziomej.

Każdy pomiar sieci lokalnych nawiązywany jest (poprzez obserwacje satelitarne GPS) do stałych punktów sieci przestrzennej. Następnie wykonywany jest pomiar punktów kontrolowanych metodą klasyczną z punktów bazowych.

Wyrównanie sieci lokalnych przeprowadza się metodą ścisłą, parametryczną, z uwzględnieniem błędów punktów nawiązania (punktów bazowych i punktów pomierzonych techniką GPS). Następnie oblicza się składowe przemieszczeń jako różnicę współrzędnych punktów kontrolowanych z pomiarów aktualnego i poprzedniego, przeliczonego do tego samego układu odniesienia.

Dzięki zastosowaniu satelitarnej technologii obserwacyjnej czynności pomiarowi obliczeniowe związane z oceną stałości punktów uległy zasadniczemu skróceniu w czasie, przy jednoczesnym zapewnieniu bardzo wysokiej precyzji pomiarów. Otrzymywane wyniki pomiarów stworzyły możliwość znacznego podwyższenia dokładności sieci obserwacyjnych, szczególnie w płaszczyźnie poziomej (rzędu kilku milimetrów).

#### **Pomiary z zastosowaniem techniki GPS RTK**

Kolejną bardzo istotną modernizacją technologii pomiarowych w pracach prowadzonych na terenie PGE KWB "Turów" SA była instalacja stacji referencyjnej GPS.

W 1999 r. zainstalowano stację referencyjną typ ZF-X CORS z kompletnym wyposażeniem informatycznym. Stacja referencyjna została zainstalowana w Dziale Mierniczym (fot. 5, 6). Początkowo jednak służyła ona do generowania danych w postprocesingu ze względu na wydłużoną procedurę otrzymania koncesji na używanie systemów radiowych (kopalnia zlokalizowana jest w strefie przygranicznej).

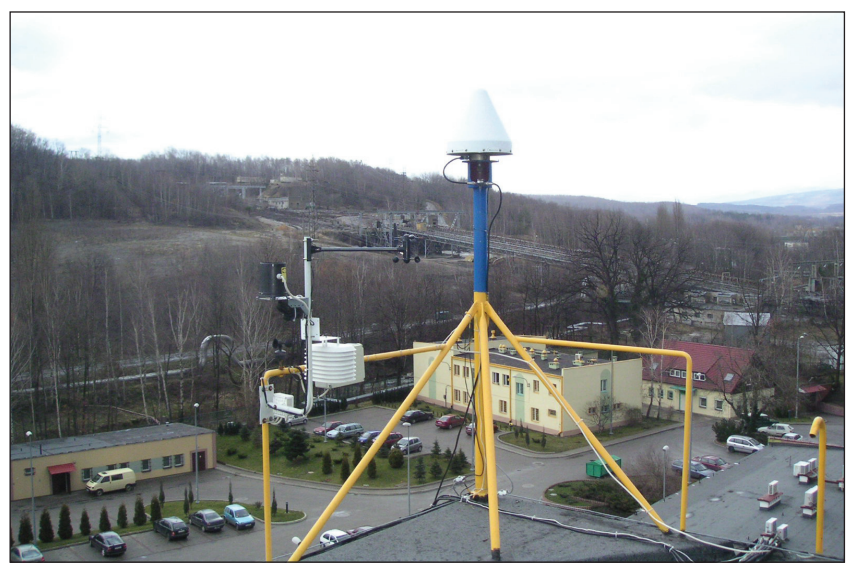

Fot. 2. Antena GPS stacji referencyjnej Phot. 2. The aerial GPS of the reference station

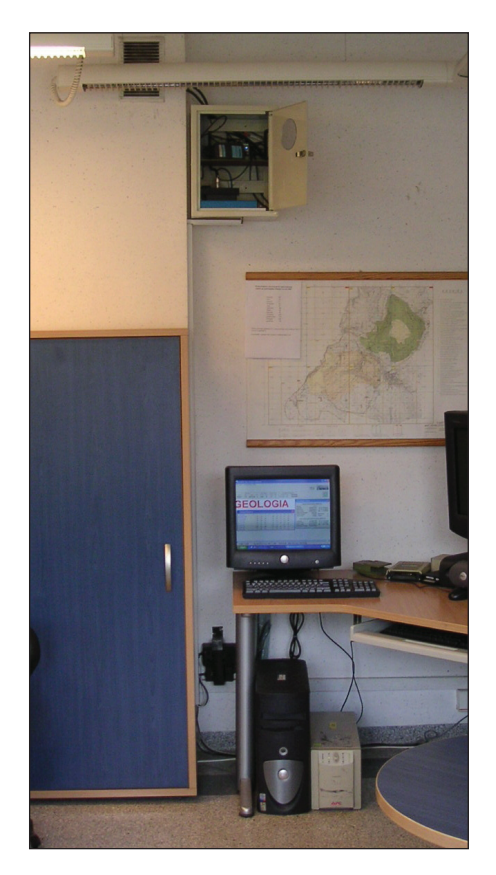

- Fot. 3. Odbiornik stacji referencyjnej i komputer zarządzający
- Phot. 3. The receiver in the reference station and the controller computer

W 2001 r. do stacji referencyjnej dołączono moduł radiowy i ustawiono go w konfiguracji do pracy w trybie zapisu obserwacji i dystrybuowania korekt RTK. Zainstalowano również radiomodem pracujący jako repeater (powielacz sygnału radiowego ze stacji bazowej RTK) na terenie odkrywki. Od tego momentu stacja referencyjna stała się również stacją bazową dla odbiorników mobilnych pracujących w systemie czasu rzeczywistego.

Rozwiązanie technologiczne, jakie zostało wprowadzone, pozwoliło na ustawienie niezbędnych opcji pozwalających na pracę wszystkich użytkowników wykorzystujących obserwacje satelitarne GPS zarówno w czasie rzeczywistym RTK, jak i w postprocesingu. System stacji referencyjnej obejmuje odbiornik z anteną GPS, komputer zarządzający stacją oraz radiomodem Satel z anteną nadawczą (fot. 2, 3, 4).

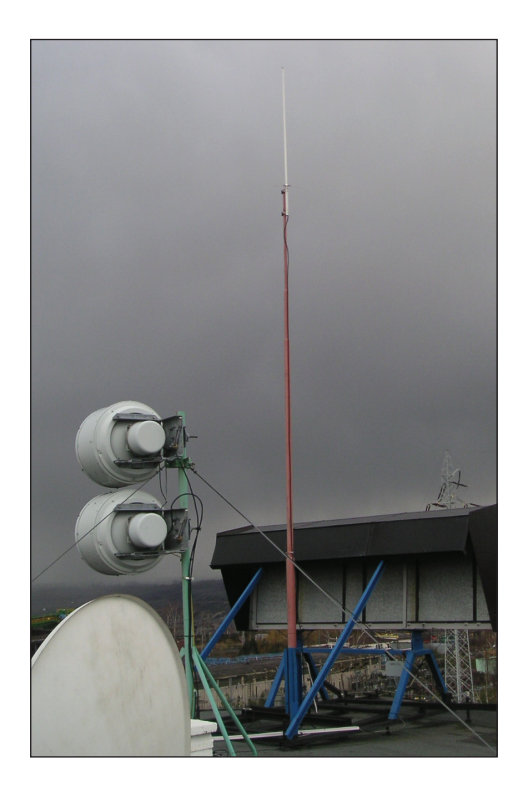

Fot. 4. Antena nadawcza stacji referencyjnej Phot. 4. The broadcasting aerial of the reference station

Po wprowadzeniu tych wszystkich modernizacji i przeszkoleniu, pracownicy służby mierniczej kopalni uzyskali możliwość korzystania z szybkiej i dokładnej techniki pomiarowej GPS RTK (fot. 5).

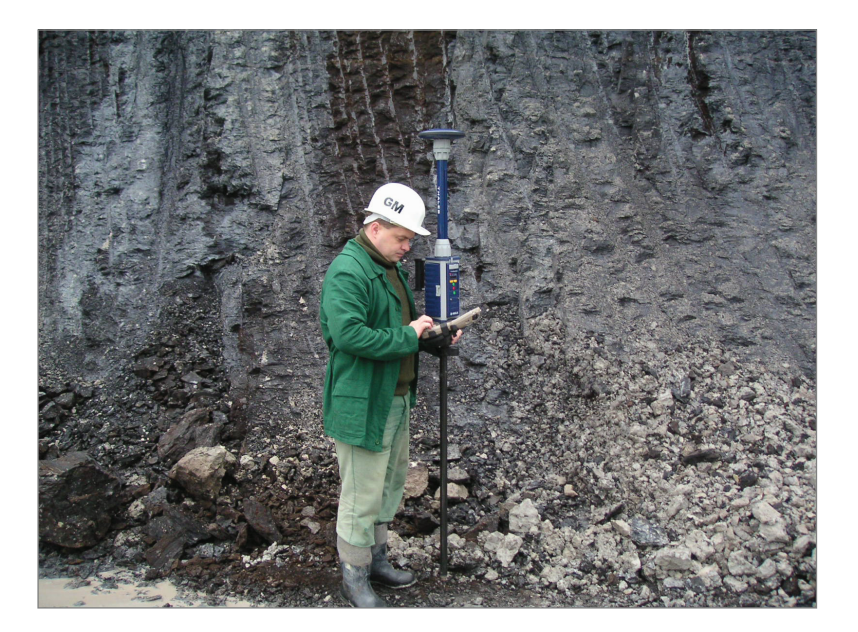

Fot. 5. Pomiar RTK z wykorzystaniem mobilnego odbiornika GPS Z-Max Phot. 5. The measurement RTK with use of mobile receiver GPS Z-Max

#### **MAPA CYFROWA W PGE KWB "TURÓW" SA**

W KWB "Turów" mapa cyfrowa funkcjonuje od stycznia 1998 r. Powstała na bazie programu Microstation i obejmuje swym zasięgiem odkrywkę, zwałowisko zewnętrzne oraz rejon przedpola. Zastąpiła ona tradycyjną mapę analogową. Poprzez połączenia sieciowe mapa cyfrowa niemal natychmiast po aktualizacji jest udostępniana wszystkim zainteresowanym służbom. Elementy nanoszone na mapę w poszczególnych miesiącach dla wygody użytkowników są rozróżniane kolorami, co pozwala na szybką identyfikację elementu mapy z datą jego pomiaru. Mapa kopalni jest trójwymiarowa (3D), co stwarza możliwość wykonania modelu powierzchni rejonów eksploatacyjnych (rys. 3).

Pozwala to na opracowywanie postępu eksploatacji dla odkrywki w cyklach miesięcznych, a jednocześnie liczenie wybranych mas nadkładu i węgla (rys. 4).

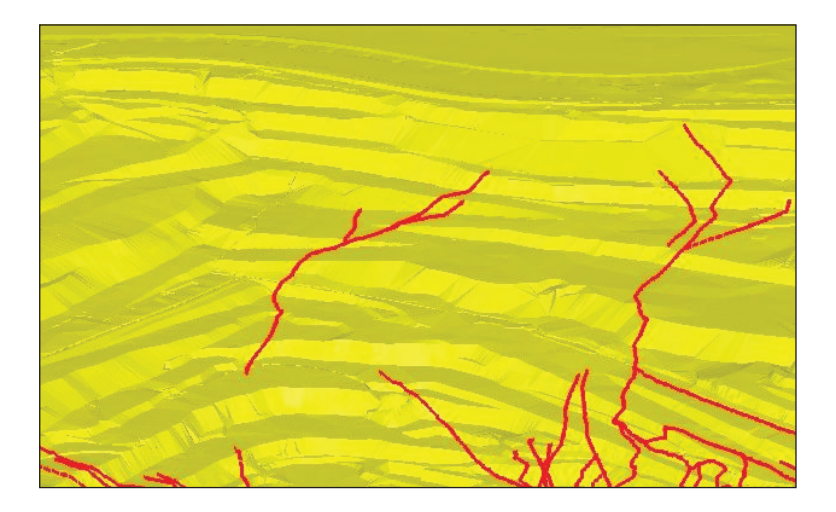

Rys. 3. Numeryczny model terenu ze śladami uskoków tektonicznych Fig. 3. The numerical model of area with marks of tectonical faults

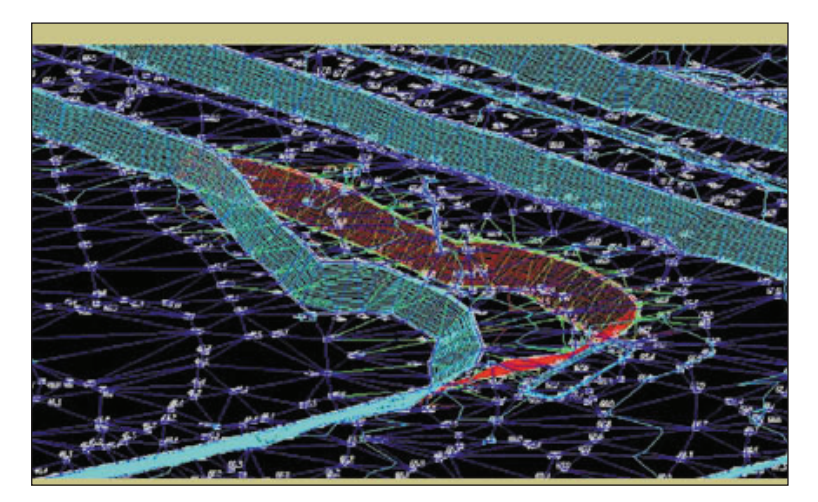

Rys. 4. Fragment modelu wyrobiska wykonany na podstawie mapy numerycznej Fig. 4. The fragment of excavation model made at the base of numerical map

Modele powierzchni są wykorzystywane m.in. do tworzenia przekrojów geologicznych, wyznaczania śladów uskoków w wybranych rejonach. Mają również szerokie zastosowanie przy pracach projektowych dla służb technologicznych lub przez geotechników do opracowania map zagrożeń geotechnicznych. Podstawowa mapa cyfrowa w KWB "Turów" prowadzona jest w skali 1:2000, a aplikacja pracująca pod Microstation umożliwia automatyczne przeskalowanie jej do dowolnej skali na życzenie użytkowników (rys. 5). Mapa cyfrowa dzięki swojej wielowarstwowości daje duże możliwości tworzenia map tematycznych. Można to uzyskać poprzez wyłączenie z treści mapy elementów nieistotnych lub też nadanie im mniejszego znaczenia. Powoduje to, że stanowią one tło mapy, natomiast elementy istotne można wyeksponować. Dzięki stworzeniu cyfrowej

"matrycy" zaoszczedza się mnóstwo czasu, a taka wersia jest nieporównywalna z tradycyjną odbitką.

Oprogramowanie dające możliwość numerycznego zapisu mapy pozwala również na odpowiednie zabezpieczenie dokumentacji. Stara, zeskanowana dokumentacja, jak również powstająca od 1997 r., archiwizowana jest i przechowywana na nośnikach cyfrowych. Drogą sieciową przesyłana jest w cyklach miesięcznych mapa, uaktualniona o postęp robót na odkrywce oraz wszelkie inne zmiany, jakie zaszły na terenie zakładu górniczego w tym okresie. Odpowiednie priorytety dostępu oraz stosowane zabezpieczenia nie pozwalają nieupoważnionym użytkownikom na dokonywanie zmian w treści mapy cyfrowej. Mogą to uczynić jedynie na wykonanych przez siebie kopiach. Tak jak drogą sieciową dział mierniczy kopalni w postaci mapy cyfrowej przekazuje wyniki swojej pracy, tak też inni użytkownicy na bazie tej mapy drogą sieciową przekazują informacje niezbędne do prawidłowego funkcjonowania zakładu górniczego. Dotyczy to między innymi zasięgów postępu robót górniczych, określania miejsc zagrożeń w postaci występowania wód podziemnych, uskoków czy też projektów planowanych inwestycji. Wszystkie te dane służą służbie mierniczej za podstawę do wytyczenia określonych miejsc w terenie. Komputeryzacja i zapis cyfrowy map wydatnie skróciły obieg dokumentacji. Ze względu na rozległość zakładu górniczego i fakt, że wszystkie służby, których praca w jakimś stopniu opiera się na korzystaniu z mapy, mają natychmiastowy dostęp do niej, co ma duży wpływ na ich operatywność.

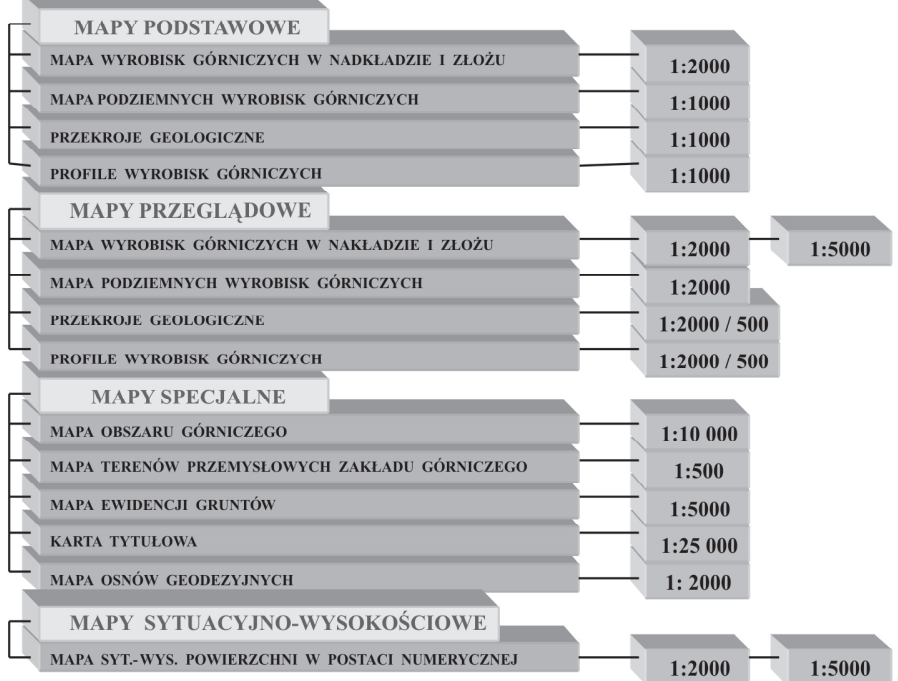

Rys. 5. Schemat skal i rodzajów map tworzących dokumentację mierniczo-geologiczną

Fig. 5. The schema of scales and types of maps establishing the surveying-geological documentation

*Geodesia et Descriptio Terrarum 9(1) 2010*

#### **MODERNIZACJA I ROZBUDOWA BAZY DANYCH GÓRNICZEGO SYSTEMU INFORMATYCZNEGO W CZĘŚCI GEODEZYJNEJ**

W 1997 r. rozpoczęto prace nad utworzeniem systemu informatycznego w kopalni przy współpracy z Przedsiębiorstwem Robót Geologiczno-Wiertniczych z Sosnowca. W wyniku tych prac powstała relacyjna Baza Danych Górniczego Systemu Informatycznego (GSI) w obrębie SQL Serwera wraz ze współpracującym pakietem specjalistycznych programów.

W 2004 r. kolejny raz zmodernizowano i rozbudowano Bazę Danych GSI części geodezyjnej, tj. stworzono aplikację SOftMineSKP i SoftMineVector (rys. 6). Rozbudowano i uszczegółowiono wprowadzanie danych dotyczących wyników z pomiarów sieci przestrzennej, niwelacyjnej i lokalnych Systemu Kontrolno-Pomiarowego (SKP) m.in. o następujące informacje:

- sposób stabilizacji punktu,
- data stabilizacji / zniszczenia punktu,
- wykonawca stabilizacji / pomiaru,
- opis położenia punktu,
- nazwa rejonu pomiarowego,
- współrzędne X, Y, Z oraz ich błędy w układzie lokalnym Grossenheim,
- współrzędne X, Y, Z w układzie 2000.

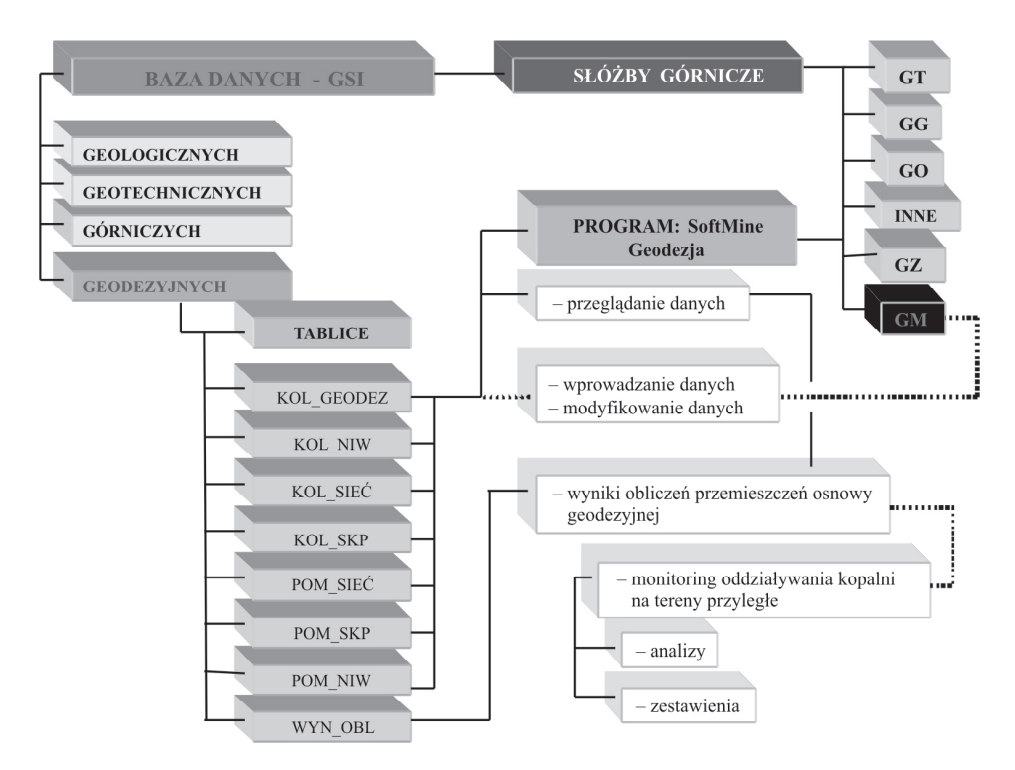

Rys. 6. Schemat Bazy Danych GSI – część geodezyjna Fig. 6. The scheme of Database GSI – surveying part

Program **SoftMineSKP** na podstawie danych wybranych przez użytkownika oblicza i zestawia następujące wartości:

- $k$ od ob nazwa punktu,
- epoka cykle pomiarowe,
- krotność błędu kryterium stałości,
- DX, DY, DZ składowe przemieszczeń przestrzennych,
- D przemieszczenie przestrzenne,
	- mdx, mdy, mdz błąd pomiaru poszczególnych składowych,
	- md błąd pomiaru przemieszczenia przestrzennego,
	- D/md kryterium istotności przemieszczenia przestrzennego,
- DXY obliczone przemieszczenie w płaszczyźnie poziomej,
- AZ azymut przemieszczenia,
- mDXY błąd wektora poziomego,
- DXY/Md kryterium istotności przemieszczenia poziomego,
	- vD prędkość przemieszczenia poziomego [mm/miesiąc],
	- Dz/mDZ kryterium istotności przemieszczenia pionowego,
- vZ prędkość przemieszczenia pionowego [mm/miesiąc].

Program **SoftMineVector** może między innymi spełniać następujące funkcje:

- Kreślenie w środowisku graficznym MicroStation wektora przemieszczeń (rys. 7).
- Graficzny obraz wektora ma następujące cechy:
- długość wektora w zdefiniowanej skali,
- możliwość kreślenia wektorów: przestrzennego, poziomego i pionowego,
- możliwość automatycznego kreślenia wektora poziomego w postaci łączących się ze sobą wektorów w różnych kolorach dla kolejnych przedziałów czasowych (cykli pomiarowych).

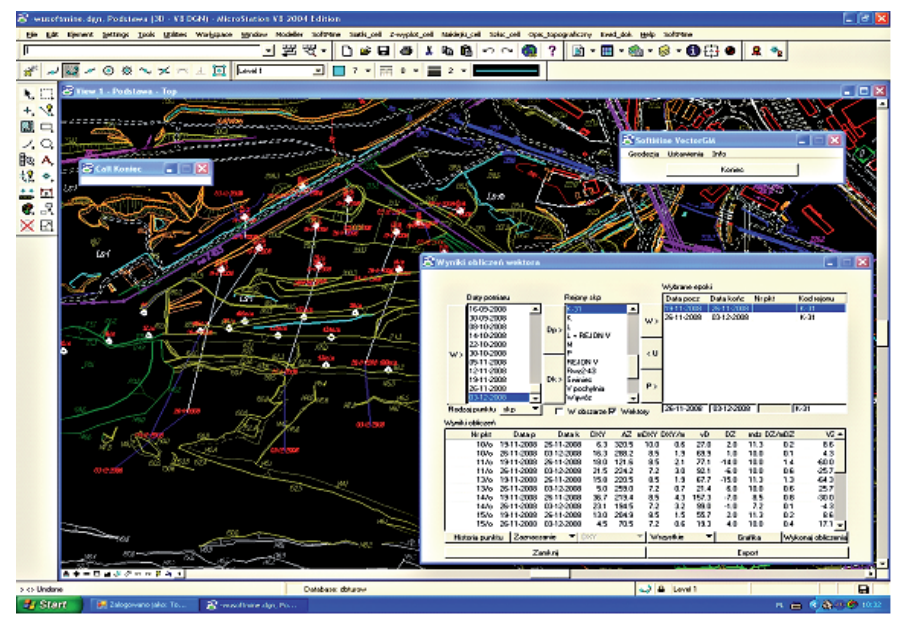

Rys. 7. Kreślenie składowych przemieszczeń poziomych DXY – rejon zbocza północnego Fig. 7. The plotting of horizontal displacement DXY – the area of north hillside

- Obliczenie i kreślenie wektorów w zadanych cyklach pomiarowych:
- wszystkie (wynikające z różnicy współrzędnych),
- istotne,
- w zadanym przedziale wielkości przemieszczeń (np. większe od).
	- Automatyczne aktualizowanie mapy punktów pomiarowych "osnowy" na wybrany dzień (w przypadku informacji "zniszczony" punkt nie zostaje wykreślony).

#### **PODSUMOWANIE**

Wdrożone w służbie mierniczej Kopalni "Turów" nowoczesne rozwiązania umożliwiły prowadzenie skutecznego monitoringu potencjalnych zagrożeń o kapitalnym znaczeniu dla bezpieczeństwa ruchu zakładu górniczego i jego otoczenia poprzez:

- pokonanie występujących wcześniej barier technologicznych,
- podniesienie jakości i efektywności pozyskiwania informacji o terenie,
- zredukowanie kosztów i ograniczenie usług firm obcych,
- umożliwienie szybkiej i kompleksowej analizy informacji istotnych dla zidentyfikowania potencjalnych zagrożeń.

Należy mieć na uwadze fakt, że eksploatacja złoża "Turów" planowana jest do 2040 r., a jej warunki będą coraz bardziej złożone. Najbardziej predysponowane pod względem zagrożeń geotechnicznych będą w przyszłości ruchome zbocza zwałowiska wewnętrznego w zasadzie na całym jego obszarze oraz docelowo formowane zbocza odkrywki. Warunki bezpieczeństwa, zwłaszcza prawidłowej stateczności tych zboczy, należy tworzyć na bieżąco poprzez planowanie, przygotowanie oraz monitorowanie procesu odkrywkowej eksploatacji złoża. Ze względu na ciągłe zmiany zakresu i charakteru potencjalnych zagrożeń wskutek gigantycznych i dynamicznych przemieszczeń mas ziemnych (nawet do ok. 60 mln m³/rok), niezbędne jest zapewnienie rozwoju i modyfikacji systemu monitorowania zmian powierzchni. W tym celu należy wykorzystywać nowe, coraz skuteczniejsze technologie rozpoznawania i obserwacji czynników generujących potencjalne zagrożenia geotechniczne. Jest to jeden z podstawowych warunków zapewnienia bezpiecznego funkcjonowania kopalni i jej bezpośredniego otoczenia.

System mierniczy kopalni, jak każde ważne rozwiązanie techniczne, wymaga stałej dbałości o jego sprawność i bieżącej modernizacji w celu utrzymania odpowiednich standardów technicznych. Obecnie rozważane jest w Kopalni "Turów" wdrożenie rozwiązań, które umożliwią monitorowanie dużych powierzchni zwałowiska i zboczy odkrywki w krótkich cyklach (np. poprzez skanowanie terenu) z automatyczną aktualizacją danych w Górniczym Systemie Informatycznym.

#### **PIŚMIENNICTWO**

- Cacoń S., Kontny B., Mąkolski K., 1993. Projekt kompleksowego systemu obserwacji deformacji górotworu KWB "Turów" z wykorzystaniem pomiarów satelitarnych GPS. Wrocław.
- Fułat E. i in., 2001. System informatyczny wspomagający monitoring osiadań terenu pod wpływem odwodnienia wgłębnego w KWB Turów. Konferencja Naukowo-Techniczna – VI dni miernictwa górniczego i ochrony terenów górniczych, Ustroń.
- Kaczarewski T., Waliński T., 1999. Charakterystyka pomiarów deformacji powierzchni spowodowanych eksploatacją węgla w KWB Turów. Konferencja Naukowo-Techniczna – dni miernictwa górniczego i ochrony terenów górniczych, Szczyrk.
- Kaczarewski T., Nowak J., 2009. Warunki bezpieczeństwa eksploatacji złoża "Turów" w aspekcie zagrożeń geotechnicznych. Wyd. Miesięcznik WUG, Nr 12.
- Rybicki St., Wachelka L., Fułat E., Rupala M., Płonka E., Wiśniewski J., Milkowski D., Dymarski J., Informatyczne wspomaganie prac przy zagrożeniach naturalnych w górnictwie odkrywkowym na przykładzie KWB "Turów". Mat. Konferencji Naukowo-Technicznej nt. "Optymalizacja wydobycia kopalin przy wykorzystaniu technik informatycznych".
- Wachelka L., Kłos M., Michałowski M., 2005. Modernizacja i rozbudowa górniczego systemu informatycznego w KWB Turów SA. Sosnowiec.

#### **THE APPLICATION OF MODERN GEODETIC TECHNIQUES IN SURVEYOR WORKS IN THE TURÓW STRIP MINE OF BROWN COAL CO.**

**Abstract**. Mine Turow, whose story began almost from 1904, where he is currently opencast lignite deposit is carried out over a vast area more than 25 km ², and even at depths of 300 m moving annually approximately 65 million  $m<sup>3</sup>$  of soil mass, has repeatedly been exposed to serious risk of slope deformation. Implementation in the 90's Mining Informatics System (GSI/MIS) based on modern surveying techniques and computer (including the applied for the first time in Poland GPS technology) has allowed, inter alia, to effectively control these problems. One of the primary users of GSI is to serve Measuring Mine, which performs its tasks in an integrated manner with other departments – concurrent system in the following areas: geodesy, geology, geotechnical and mining technology. The aim of these integrated measures is to ensure proper performance and safety of the process of strip mining on such a large scale. An extremely important role in this process is played by the measurements: Spatial mining area networks, local area networks, slope deformation, and continuously updated and available to all departments concerned digital map of the mining area (including pit mine and dump).

**Key word**s: deformation, the control-measure system (monitoring system), spatial network, the displacement, geodetic spatial network

Zaakceptowano do druku – Accepted for print: 30.03.2010

Do cytowania – For citation: Kaczarewski T., Bąk A., Waliński T., 2010. Zastosowanie nowoczesnych technik geodezyjnych w pracach mierniczych kopalni odkrywkowej PGE KWB Turów S.A. Acta Sci. Pol. Geod. Descr. Terr., 9(1), 23–37.

<span id="page-38-0"></span>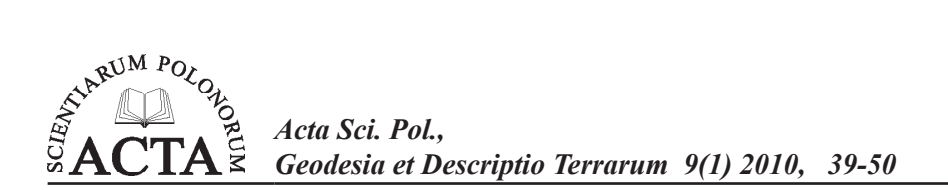

### **PRZYDATNOŚĆ DANYCH GEODEZYJNYCH NA TERENACH GÓRNICZYCH DO CELÓW PROJEKTOWYCH**

Maria Wojtas1

Wydział Budownictwa, Politechnika Śląska

**Streszczenie**. Tereny objęte eksploatacją górniczą wymagają specyficznego traktowania w budowlanym procesie inwestycyjnym. Zgodnie z obowiązującymi przepisami dane i opracowania geodezyjno-kartograficzne stanowią integralny i ważny zbiór danych wykorzystywany do celów projektowych. Muszą one spełniać określone wymagania, przede wszystkim dokładnościowe. Dotyczy to zarówno mapy zasadniczej, jak i punktów osnów geodezyjnych, które powinny być ustawicznie aktualizowane.

Z tego względu autorka proponuje narzędzie w postaci programu *Explon ver. 5.1.,* który umożliwia prognozowanie zmian współrzędnych punktów osnów geodezyjnych wynikających z eksploatacji górniczej.

Badania przeprowadzone zostały na obszarze części Pola Marklowice, która jest lub była pod wpływem eksploatacji górniczej.

Na podstawie prognoz uzyskanych za pomocą programu *Explon ver. 5.*1 autorka zaproponowała wzbogacenie danych zawartych na kartach informacyjnych punktów o wartości współrzędnych uzyskanych z prognozy, wykres zmian położenia punktu pod wpływem eksploatacji górniczej oraz zapis słowny informujący o tym, czy punkt nadaje się do wykorzystania.

Weryfikacji danych uzyskanych z prognoz dokonano poprzez pomiar wartości współrzędnych metodą bezpośrednią, wykonując pomiary analizowanych w pracy punktów geodezyjnych za pomocą techniki GPS.

**Słowa kluczowe**: osnowy geodezyjne, tereny górnicze, eksploatacja górnicza, prognoza

#### **Wstęp**

Przedstawione zagadnienie ma charakter interdyscyplinarny – mieści się na granicy zainteresowań nauk górniczych, geodezji oraz budownictwa lądowego. Istotą problemu jest powszechna niestabilność współrzędnych punktów poziomych osnów geodezyjnych I – II – III klasy i osnów wysokościowych w warunkach deformacji terenu górniczego.

Adres do korespondencji – Corresponding author: Maria Wojtas, Politechnika Śląska, Wydział Budownictwa, Katedra Dróg i Mostów, ul. Akademicka 5, 44-101 Gliwice, e-mail: maria.wojtas@ polsl.pl

Należy dodać, że problem ten dotyczy również, choć w mniejszym stopniu, terenów pogórniczych. Zasadnicze znaczenie w rozwiązaniu problemu ma aplikacja programu EXPLON. Wykonane przy jego wykorzystaniu obliczenia prognostyczne dają materiał (raport) służący do oceny przydatności danego punktu do pomiaru. Jego położenie jest określone z zadaną dokładnością w przestrzeni F(x,y,z/t) w czasie rzeczywistym 't'. Daje to podstawę do klasyfikacji punktów pomiarowych z uwzględnieniem wartości prognozy oraz wartości jej błędu.

W artykule zaprezentowano sposób postępowania przy wykorzystaniu osnów geodezyjnych do projektowania, a później realizacji obiektów budowlanych na terenach górniczych:

- 1. Z Ośrodka Dokumentacji Geodezyjnej pozyskujemy karty informacyjne punktów geodezyjnych, na których zamieszczone są daty pomiarów i współrzędne na tę datę, lokalizacja punktu, sposób jego stabilizacji i dane o inwentaryzacji punktu.
- 2. Mając bazę o dokonanej i projektowanej eksploatacji górniczej oraz program komputerowy do obliczania deformacji powierzchni, określa się przemieszczenia punktów w okresie od ostatniego pomiaru do daty wykonywania projektu. Znając wektory przemieszczeń wybranych punktów, na podstawie wykonanych obliczeń można określić prognozowane położenie badanego punktu.
- 3. Po wykonaniu obliczeń należy dokonać weryfikacji przydatności punktów osnów do procesu projektowania i realizacji inwestycji, stosując odpowiednie kryteria. Są to wartości przyrostów współrzędnych i błędy ich obliczenia. Kryteria te powinny być zgodne z kryterium dokładnościowym osnowy. Dzięki temu uzyskać można zbiory punktów nadających się (i nienadających się) do procesu projektowania i realizacji inwestycji.

#### **Rejon badań**

Obszarem badań jest Pole Marklowice, które stanowi integralną część obszaru górniczego Radlin I należącego do KWK Marcel w Radlinie, zlokalizowane na terenie 3 gmin: Marklowice, Świerklany, Mszana. Obecnie eksploatacja górnicza węgla kamiennego w Polu Marklowice prowadzona jest przez 2 kopalnie: KWK Jankowice i KWK Marcel, a do roku 2000 również KWK 1 Maja – KWK Jankowice: 27 pokładów, KWK Marcel: 6 pokładów, KWK 1 Maja: w 6 pokładów ( do roku 2000).

#### **Opis badań**

Wykonano analizę stałości położenia wszystkich istniejących i dostępnych punktów osnowy wysokościowej zastabilizowanych na terenie gminy Marklowice lub w jej najbliższym otoczeniu. Znajdują się one na obszarze jednej sekcji (754) mapy w skali 1:10000 (rys. 1). Obejmuje ona swoim zasięgiem część Pola Marklowice, która jest lub była pod wpływem eksploatacji górniczej, a także tereny miast Wodzisław Śląski i Radlin.

Dane o punktach osnów geodezyjnych (karty informacyjne punktów) uzyskano z Powiatowego Ośrodka Dokumentacji Geodezyjnej i Kartograficznej (PODGiK) w Wodzisławiu Śląskim. Dane o eksploatacji górniczej dostarczone zostały przez działy mierniczo-geologiczne kopalń "Marcel" i "Jankowice".

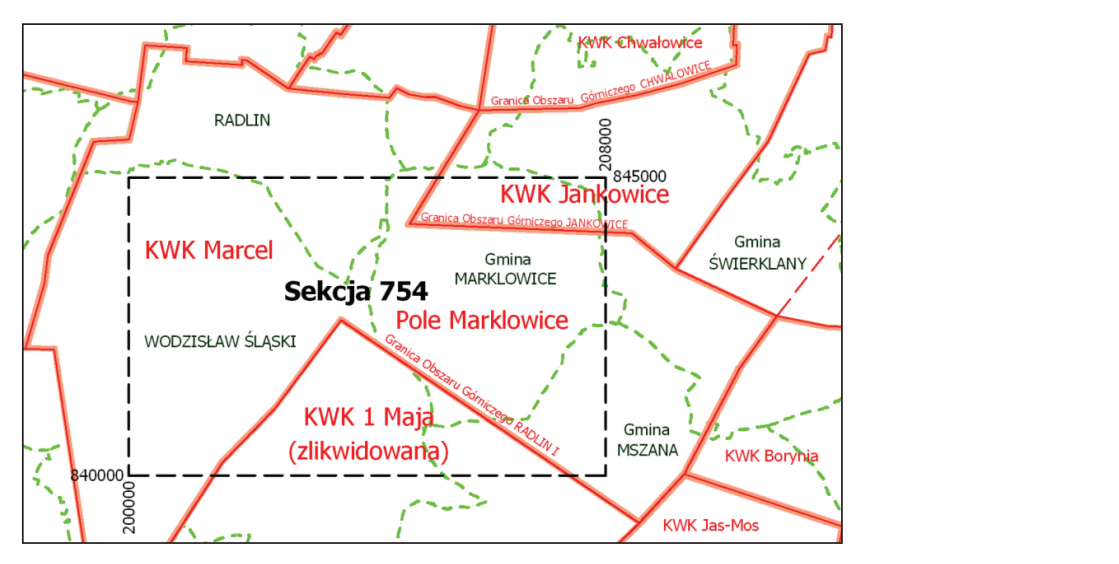

Rys. 1. Sekcja 754 [Dokumentacja mierniczo-geologiczna KW S.A. KWK "Marcel"] Fig.1. Section 754 [Surveying- geological documentation KW S.A. KWK "Marcel"]

#### Dane o punktach osnów geodezyjnych (karty informacyjne punktów) uzyskano z **Dane do obliczeń** Rysunek 2 przedstawia lokalizację 57 wybranych do obliczeń punktów osnowy

## Dane o punktach osnowy wysokościowej

Wodzisławiu Śląskim. Dane o eksploatacji górniczej dostarczone zostały przez działy kościowej na tle wybranych elementów infrastruktury powierzchni terenu. Rysunek 2 przedstawia lokalizację 57 wybranych do obliczeń punktów osnowy wyso-

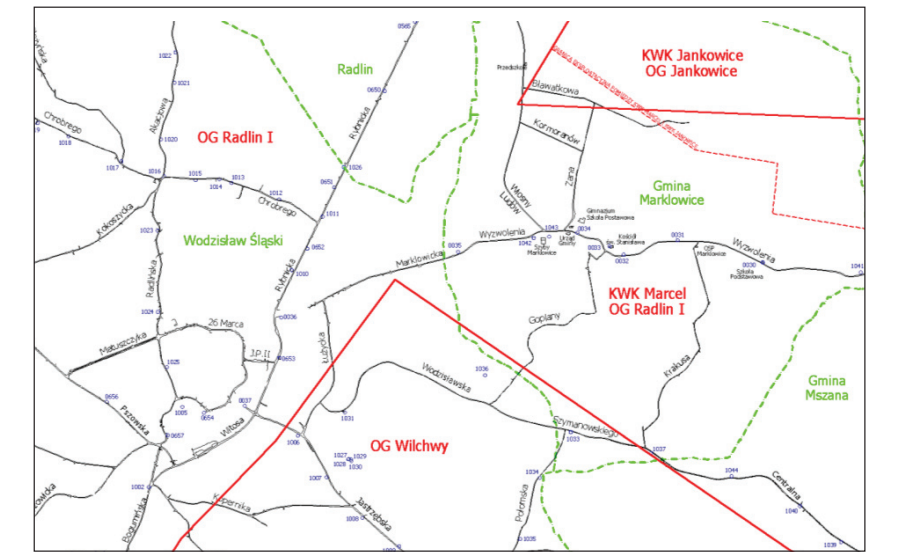

- Rys. 2. Lokalizacja punktów osnowy wysokościowej [Dokumentacja mierniczo-geologiczna KW S.A. KWK "Marcel"]
- Fig. 2. Localization of the points of vertical control network [Surveying-geological documentation KW S.A. KW "Marcel"]

*Geodesia et Descriptio Terrarum 9(1) 2010*

Prawie połowa punktów osnowy wysokościowej jest zlokalizowana poza rejonem badawczym, głównie na terenie Wodzisławia Śląskiego, gdzie nie sięgają wpływy eksploatacji górniczej kopalń "Marcel", "Jankowice" i "1 Maja". Do dalszej analizy wybrano tylko punkty leżące przy ulicy Rybnickiej oraz na wschód od niej. Do rejonu badawczego – ze względu na niewielką liczbę punktów w samym polu Marklowice – włączono również punkty leżące na południu na terenie OG "Wilchwy" (zlikwidowana KWK)<br>1 March Walke "1 Maja"). Wybrano 32 punkty wysokościowe, z których 7 to punkty I klasy, a pozostałe  $25$  punktów – II klasy.

## Dane o eksploatacji dokonanej

Na rysunku 3 schematycznie pokazano rozmieszczenie eksploatacji dokonanej w Polu Marklowice. Kontury eksploatacji poszczególnych kopalń oznaczono różnymi kolorami: kolorami.<br>– zielonym eksploatację KWK "Jankowice",

- 
- czerwonym eksploatację KWK "Marcel",
	- niebieskim eksploatację KWK "1 Maja".

W północnej części eksploatację prowadziła i nadal prowadzi KWK "Jankowice", która wybiera wyżej zalegające pokłady południowej części niecki chwałowickiej.

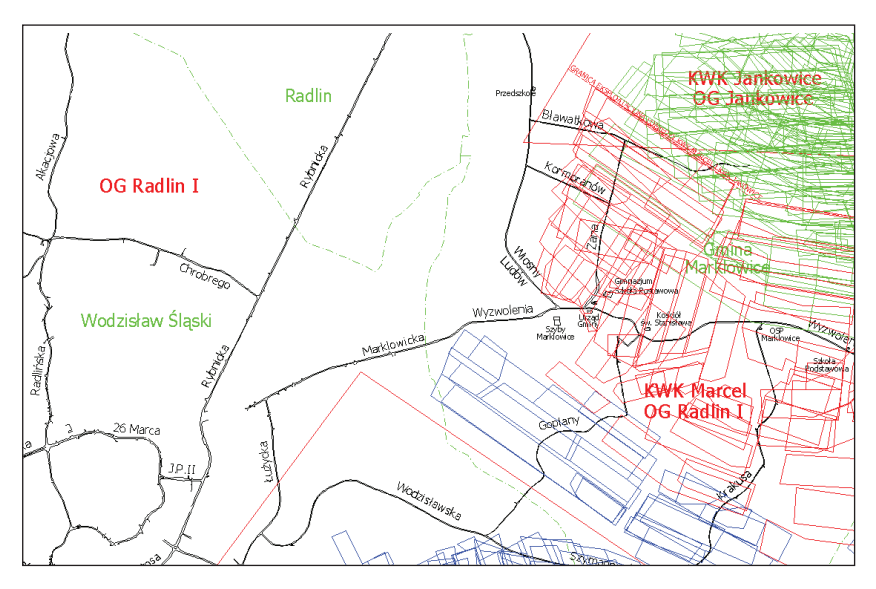

- Rys. 3. Szkic eksploatacji dokonanej w Polu Marklowice [Dokumentacja mierniczo-geologiczna KW S.A. KWK "Marcel"]
- Fig. 3. Sketch of mining acivity on Marklowice seam [Surveying- geological documentation KW S.A. KWK "Marcel"]

#### Rys. 3. Szkic eksploatacji dokonanej w Polu Marklowice [Dokumentacja mierniczo-geologiczna KW S.A. KWK "Marcel"] **Informacje o wykorzystanym oprogramowaniu**

Do badania przemieszczeń punktów geodezyjnych użyto programu EXPLON ver. 5.1.

Został on stworzony przez Przedsiębiorstwo Usług Geodezyjnych KWANT z Jastrzębia Zdroju (we współpracy z autorką w zakresie części geodezyjnej) [ Niemiec 2001].

W niniejszym opracowaniu posłużono się programem EXPLON 5.1 (geo) z rodziny EXPLON – odmiana Gauss I, opierającej się na symetrycznych funkcjach wpływów. Służy on do prognozowania i śledzenia zmian położenia punktów geodezyjnych zastabilizowanych na terenach górniczych, które to zmiany są skutkiem prowadzonej eksploatacji górniczej. Prognozą objęte mogą być zarówno punkty osnowy poziomej, dla których określa się prawdopodobną zmianę współrzędnych sytuacyjnych, jak również punkty osnowy wysokościowej, dla których prognozuje się przemieszczenia pionowe (osiadania).

Program składa się z 3 modułów: bazy danych o eksploatacji, bazy danych o punktach pomiarowych, modułu obliczeniowego.

Dla wybranych punktów lub grup punktów tworzy się tzw. zadania. Z bazy danych o punktach wybiera się żądane punkty i na podstawie ich współrzędnych wbudowany algorytm wybiera z bazy danych o eksploatacji te ściany (parcele) eksploatacyjne, które mogły mieć wpływ na przemieszczenia (poziome lub pionowe) punktów geodezyjnych.

#### **Baza danych o eksploatacji**

Dane do bazy można wprowadzać z klawiatury lub wczytywać całe pliki danych o eksploatacji zapisane w formacie odpowiednim dla programów serii EDN stworzonych przez prof. Białka z Politechniki Śląskiej. Używa się do tego opcji programu IMPORT – ten sposób jest bardziej efektywny i zalecany przez autorów (rys. 4).

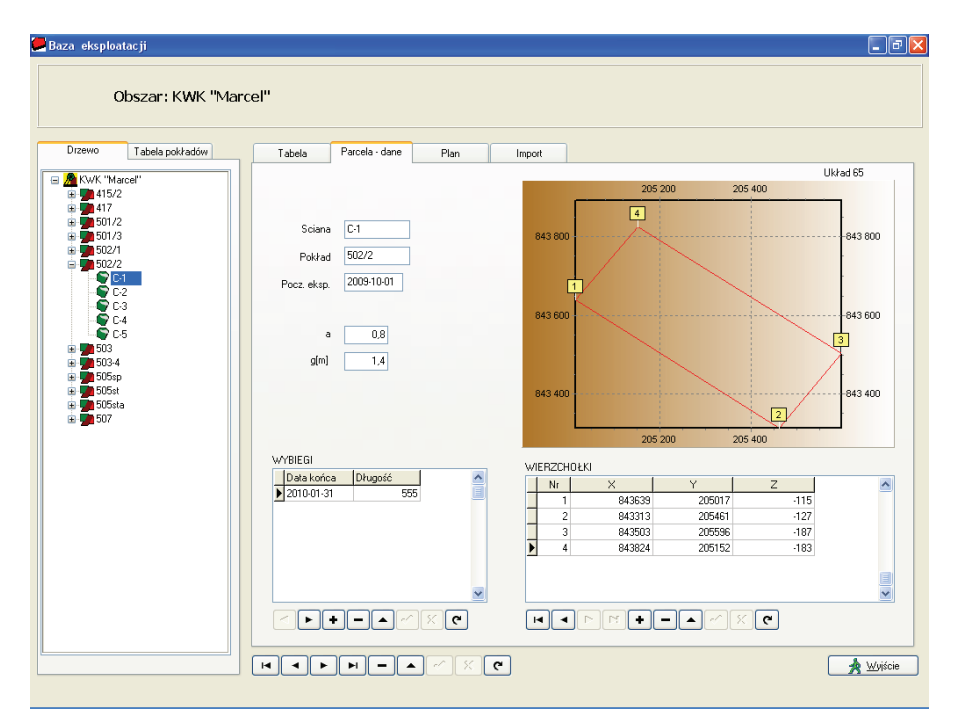

Rys. 4. Przykład danych dla obszaru eksploatacji Rys. 4. Przykład danych dla obszaru eksploatacji

Fig. 4. Example of data for mining exploitation area Fig. 4. Example of data for mining exploitation area

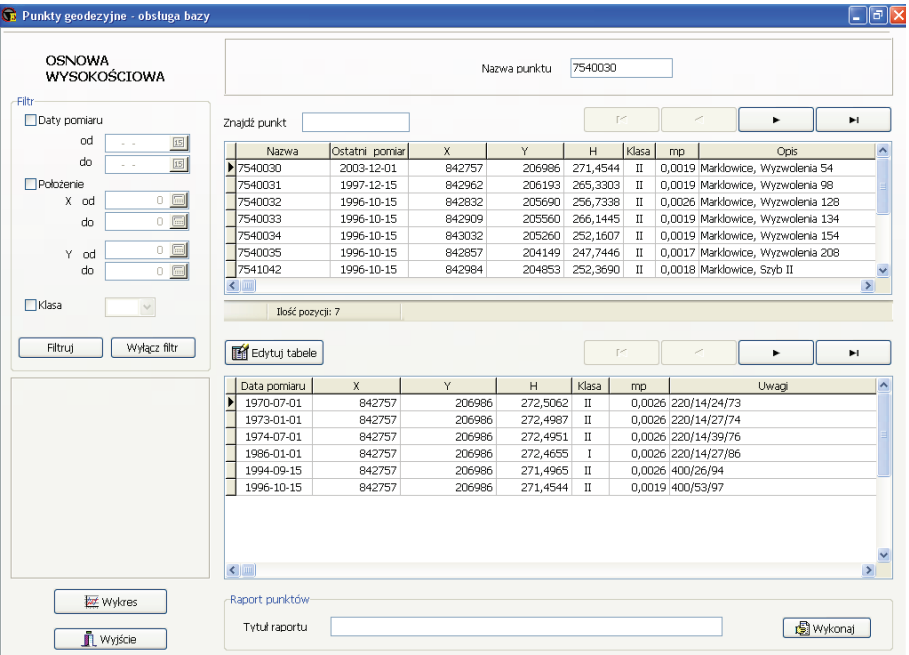

## **Baza danych o punktach osnowy wysokościowej 2. Baza danych o punktach osnowy wysokościowej**

Rys. 5. Przykład danych o punktach osnowy wysokościowej<br>Fig. 5. Example of data regarding the points of vertical control

Fig. 5. Example of data regarding the points of vertical control network

Górna tabela zawiera wykaz wszystkich wpisanych do niej punktów geodezyjnych; w dolnej tabeli znajdują się dane o zmianach wysokości w czasie dla wybranego punktu, w tym przypadku 754-0030 (rys. 5).

Dane można w dowolny sposób edytować: dodawać nowe, uzupełniać, kasować itp.

Można także na wykresie prześledzić zmiany wysokości (na podstawie pomiarów) punktu w czasie.

#### **Założenia przyjęte do badań**

Algorytm programu Explon jest oparty na wzorach teorii Budryka-Knothego. Podstawowe parametry tej teorii przyjęto, bazując na wynikach opracowań wykonanych przez dwa zespoły:

• Białek i in. [2006 ], który ustalił ich wartość na: tg  $\beta = 2.0$ 

 $a = 0.85$  (dla eksploatacji z zawałem stropu)

• Dziurzyńskiego i in. [2007], który ustalił ich wartość na: tg  $\beta$  = 2,0

a = 0,80 (dla eksploatacji z zawałem stropu)

 $a = 0.15 - 0.36$  (dla eksploatacji z podsadzką hydrauliczną).

Określone w tych opracowaniach parametry są zgodne z wcześniejszymi doświadczeniami kopalń, szczególnie KWK "Marcel", dlatego do obliczeń przyjęto następujące dane:

tg  $\beta = 2.0$  $a = 0.80$  (dla eksploatacji z zawałem stropu) a = 0,85 (dla eksploatacji wielokrotnej z zawałem stropu)

 $a = 0.15 - 0.20$  (dla eksploatacji z podsadzką hydrauliczną).

#### **Badanie punktów geodezyjnej osnowy wysokościowej**

Zadanie obliczeniowe przedstawione na rysunku 6 ilustruje lokalizację wybranych punktów geodezyjnej osnowy wysokościowej na tle dokonanej w tym rejonie eksploatacji. Ciągi niwelacyjne są tu zastabilizowane:

- wzdłuż ulicy Wyzwolenia w Marklowicach (centralna część rysunku),
- wzdłuż ulicy Rybnickiej w Wodzisławiu Śląskim (część wschodnia, poza wpływami eksploatacji górniczej),
- punkty na obszarze górniczym "Wilchwy" (zlikwidowana KWK "1-Maja").

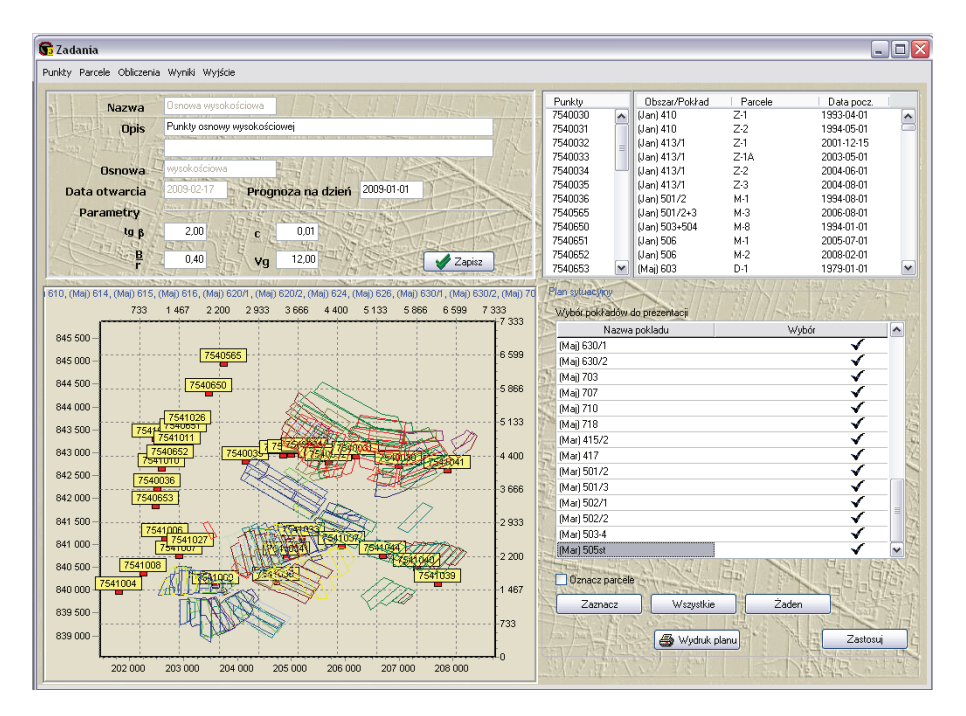

- Rys. 6. Lokalizacja wybranych punktów geodezyjnej osnowy wysokościowej na tle dokonanej w tym rejonie eksploatacji
- Fig. 6. Localization of selected points of vertical control network against the exploitation in this area

Metoda postępowania przedstawiona zostanie na przykładzie punktu 7540031. Na rysunku 7 pokazano kartę informacyjną tego punktu. Jest to punkt I klasy, dla którego wykonano sześć pomiarów wysokości w okresie od 1970 r. do października 1996 r. pomiarów wysokości w okresie od 1970 r. do października 1996 r.

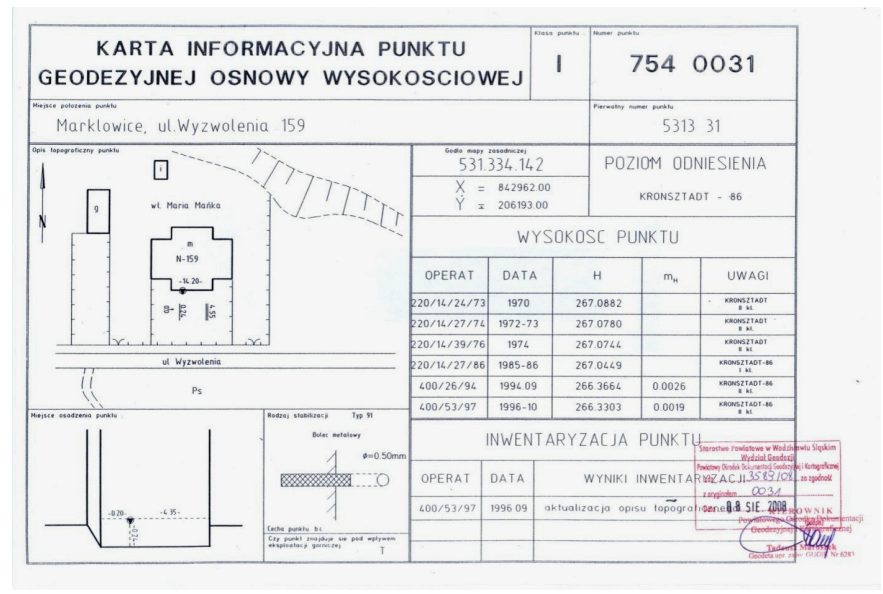

Rys. 7. Karta informacyjna punktu 7540031 Rys. 7. Karta informacyjna punktu 7540031

Fig. 7. Information card of point 7540031 Fig. 7. Information card of point 7540031

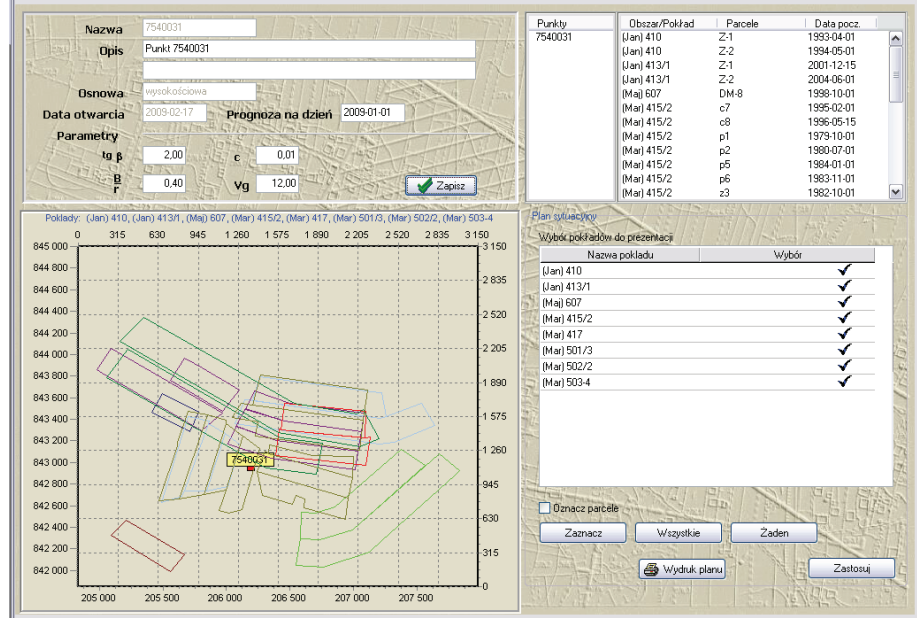

Rys. 8. Zadanie obliczeniowe 7540031 Rys. 8. Zadanie obliczeniowe 7540031 Fig. 8. Computing task 7540031 Fig. 8. Computing task 7540031

W okresie od 1978 do 2009 r. eksploatację w tym rejonie prowadziły wszystkie trzy kopalnie w różnym zakresie:

- $-$  KWK "Jankowice" wybrała cztery ściany w pokładach 410 i 413/1,
- KWK "1-Maja" eksploatowała jedną ścianę w pokładzie 607,
- $-$  KWK "Marcel" prowadziła eksploatację 22 ścian w pokładach: 415/2, 417, 501/3 502/2 i 503-504.

Większość tej eksploatacji przebiegała bezpośrednio pod zastabilizowanym punktem, co przestawia rysunek 8.

W wyniku obliczeń uzyskano prognozowany wykres osiadań dla okresów od 1970 do 1996 r. oraz od 1996 do 2009 r., który nałożono na wykres osiadań utworzony na podstawie pomiarów. Efekt tego porównania zobrazowano na rysunku 9.

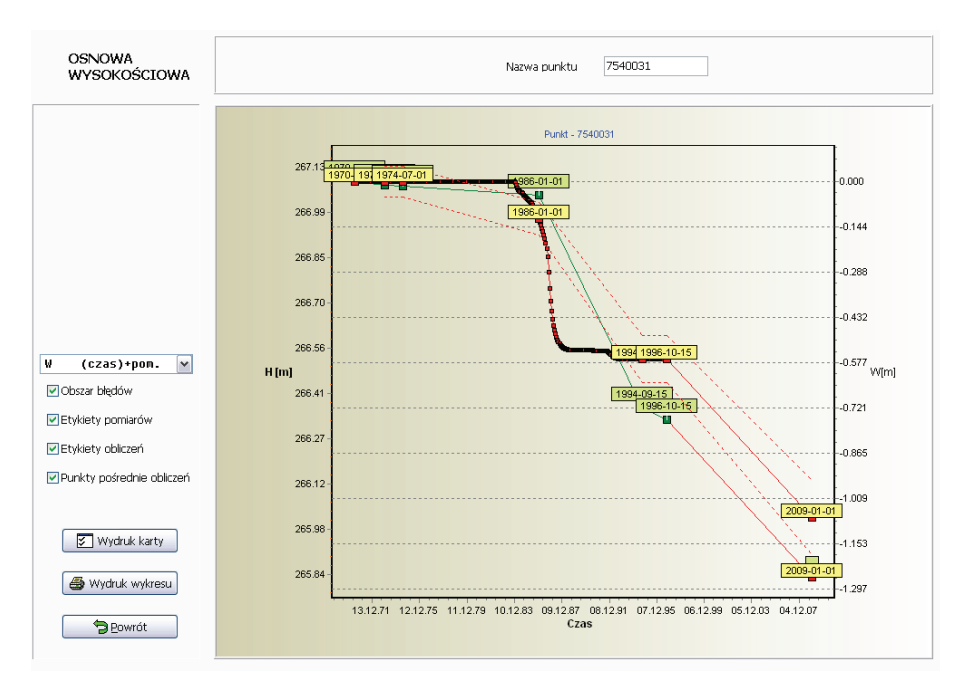

Rys. 9. Wykres zmian osiadań w czasie punktu 7540031 Rys. 9. Wykres zmian osiadań w czasie punktu 7540031 Fig. 9. Chart of subsidence of point 7540031 over time Fig. 9. Chart of subsidence of point 7540031 over time

Z wykresu wynika, że punkt do roku 1996 osiadł prawie 0,80 m, a prognozowana wartość tego osiadania jest nieco niższa – około 0,56 m. Prognoza na lata 1996–2009 przewiduje dalsze osiadanie tego punktu rzędu 0,45 m. Z wykresu wynika, że punkt do roku 1996 osiadł prawie 0,80 m, a prognozowana

Po wykonaniu obliczeń należy uwzględnić wymagania dokładnościowe dla punktów geodezyjna". Tabela 1 zawiera średnie błędy wyznaczenia wysokości punktu dla odpowiedniej klasy punktu oraz średnie błędy niwelacji po wyrównaniu. osnów geodezyjnych wynikające z instrukcji technicznej G-2 "Wysokościowa osnowa

 $\overline{\phantom{a}}$ 

- Tabela 1. Kryterium dokładnościowe osnowy wysokościowej [Instrukcja techniczna G-2 "Wysokościowa osnowa geodezyjna"]
- Table 1. Criteria regarding accuracy of vertical control network [Technical instruction G-2 "Vertical control network"]

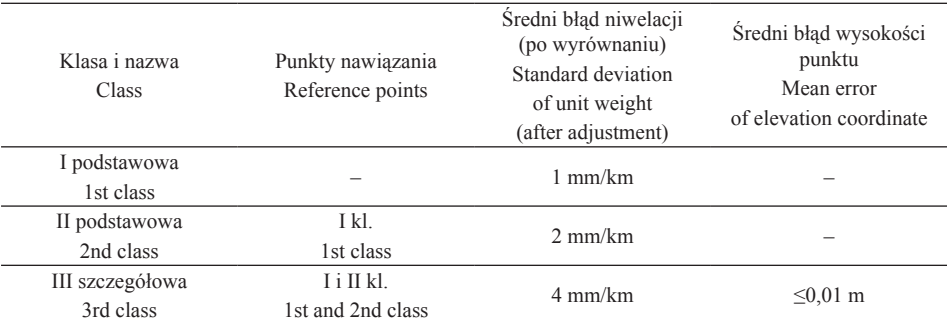

Uwzględniając wyniki obliczeń i dane z tabeli 1, możemy sporządzić tzw. **raport**, czyli zmodyfikowaną kartę informacyjną (rys. 10.)

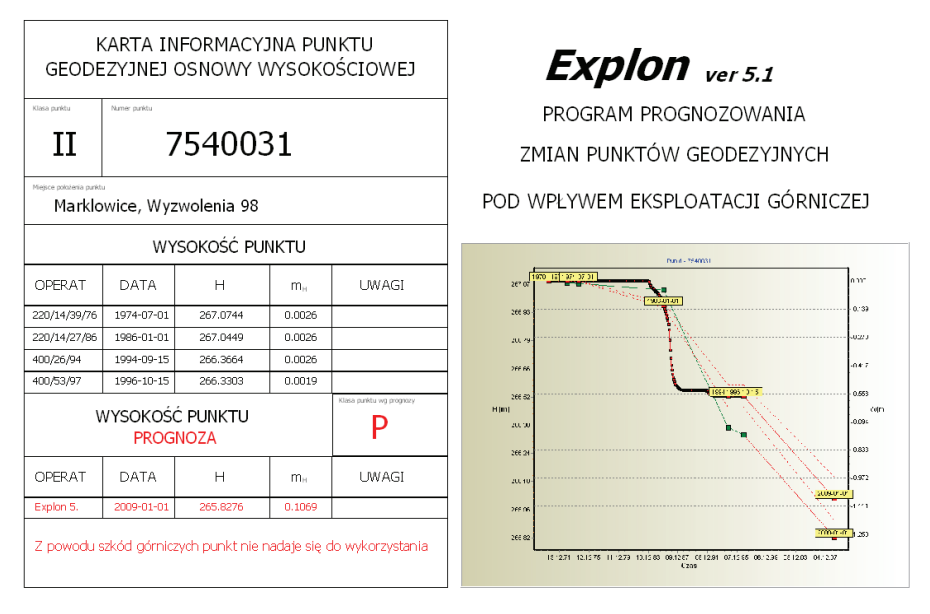

Rys. 10. Karta informacyjna punktu 7540031 wraz prognozą Fig. 10. Information card of point 7540031 with projection Fig. 10. Information card of point 7540031 with projection Rys. 10. Karta informacyjna punktu 7540031 wraz prognozą

W raporcie wykazano, że z powodu szkód górniczych punkt 7540031 nie może być W raporcie wykazano, że z powodu szkód górniczych punkt 7540031 nie może być wykorzystywany do celów geodezyjnych. W analogiczny sposób przeanalizowano pozopunkty osnowy wysokościowej. stałe punkty osnowy wysokościowej.

Aby zweryfikować przeprowadzone badania, w lipcu 2009 r. wykonano pomiary lizowanych punktów geodezyjnych za pomocą techniki GPS. Wykonano pomiary omawianego tu punktu oraz obliczenia dla tych samych momentów czasowych (włączając w to również pomiar kontrolny techniką GPS) co w lipcu 2009 r. Aby zweryfikować przeprowadzone badania, w lipcu 2009 r. wykonano pomiary ana-

Pomiary od 1970 r. pozwalają stwierdzić osiadanie punktu o wartości wartości

Pomiary od 1970 r. pozwalają stwierdzić osiadanie punktu o wartości w $_{\mathrm{p}}$ =1,308 m, natomiast obliczenia wykonane programem Explon określiły jego wartość na  $w_0$ =1,068 m. Różnica między w<sub>p</sub> a w<sub>o</sub> wynosi 0,240 m ( $\Delta w = w_p - w_o = 0,240$  m).

#### **Podsumowanie badań**

W pracy szczegółowo przeprowadzono analizę dla 1 punktu. Spośród pozostałych analizowanych punktów tylko jeden I klasy nadaje się do wykorzystania do pomiarów zgodnie z przeznaczeniem, pozostałe 6 było pod znacznymi wpływami eksploatacji górniczej, więc prognozowane dla nich osiadania nie pozwalają na ich używanie.

Z 25 punktów osnowy II klasy 11 było pod wpływem eksploatacji i to powoduje, że nie nadają się do użytku. Pozostałe 14 punktów (56%) nie było objęte wpływami, więc mogą być używane zgodnie z przeznaczeniem. Łącznie, na 32 analizowane punkty – 15 (47%) posiada cechy pozwalające używać ich do pomiaru. W stosunku do wszystkich 57 punktów zastabilizowanych na obszarze sekcji 754 procent przydatnych punktów wynosi 70%.

#### **Wnioski**

Niestabilność powierzchni terenu powoduje, że osnowa zakładana na tym obszarze klasycznymi metodami pomiarowymi traci swoją podstawową cechę – przestaje być siecią stałych punktów do odniesienia pomiarów geodezyjnych wykonywanych na tym obszarze.

Różnice wartości prognozowanych w stosunku do zmierzonych są wystarczające do tworzenia przez kopalnie map wpływów eksploatacji na powierzchnię terenu, oceny przydatności danych do procesu projektowania i realizacji inwestycji.

Współrzędne punktów określone z tak małą dokładnością (kilkadziesiąt centymetrów) nie mogą być wykorzystane do celów geodezyjnych.

#### **Piśmiennictwo**

- Białek J. i zespół wykonawców, 2006. Analiza pomiarów deformacji terenu w Polu Marklowice wraz z optymalizacją zakresu i metodyki ich prowadzenia. PPHU Góreks sp. z o. o., Gliwice, Rybnik.
- Dziurzyński W. i zespół, 2007. Określenie parametrów górotworu z części marklowickiej KW S.A. Oddział KWK "Marcel" na podstawie pomiarów geodezyjnych. Instytut Mechaniki Górotworu PAN, Kraków.
- Kowalski A., 2007. Nieustalone górnicze deformacje powierzchni w aspekcie dokładności prognoz. Prace Naukowe GIG, 871.
- Niemiec T., 2001. Asymmetrische Funktionen der Abbaueinfluesse und Deformationskennziffern mit ihren Geschwindigkeiten. Das Markscheidewesen, 3.
- Dokumentacja mierniczo-geologiczna KW S.A. KWK "Marcel" i "Jankowice".

Dokumentacja mierniczo-geologiczna KW S.A. KWK "Jankowice".

Materiały Powiatowego Ośrodka Dokumentacji Geodezyjnej i Kartograficznej w Wodzisławiu Śląskim.

#### **The usefulness of geodetic data in mining areas for designing purposes**

The areas of mining require specific treatment in the building investment process. In accordance with the applicable provisions, the data and geodetic/cartographic studies are an integral and important source of data used for designing purposes.

They must meet certain requirements, primarily in terms of accuracy. This applies to both fundamental maps and points of geodesic network, which should be constantly updated. For this reason, the author proposes a tool in the form of a software Explon ver. 5.1., which allows to predict changes of coordinates of the points of geodetic network caused by the influence of mining activities. Tests were carried out in the part of *seam* Marklowice, which is or was under the influence of mining exploitation.

Based on estimates obtained from Explon program ver. 5.1 the author has proposed adding to the information cards of a point, the information regarding coordinates of points obtained from the projections, a graph illustrating the changes of point's position caused by the influence of mining activities and a comment whether a particular point is suitable for use. Verification of data obtained from the forecasts was made by measuring the coordinates using direct method, by measuring the analyzed points using GPS technology.

Key words: geodesic network, mining areas, mining activities, prognosis

Zaakceptowano do druku – Accepted for print: 30.03.2010

Do cytowania – For citation: Wojtas M., 2010. Przydatność danych geodezyjnych na terenach górniczych do celów projektowych. Acta Sci. Pol. Geod. Descr. Terr, 9(1), 39–50.

### **Spis treści contents**

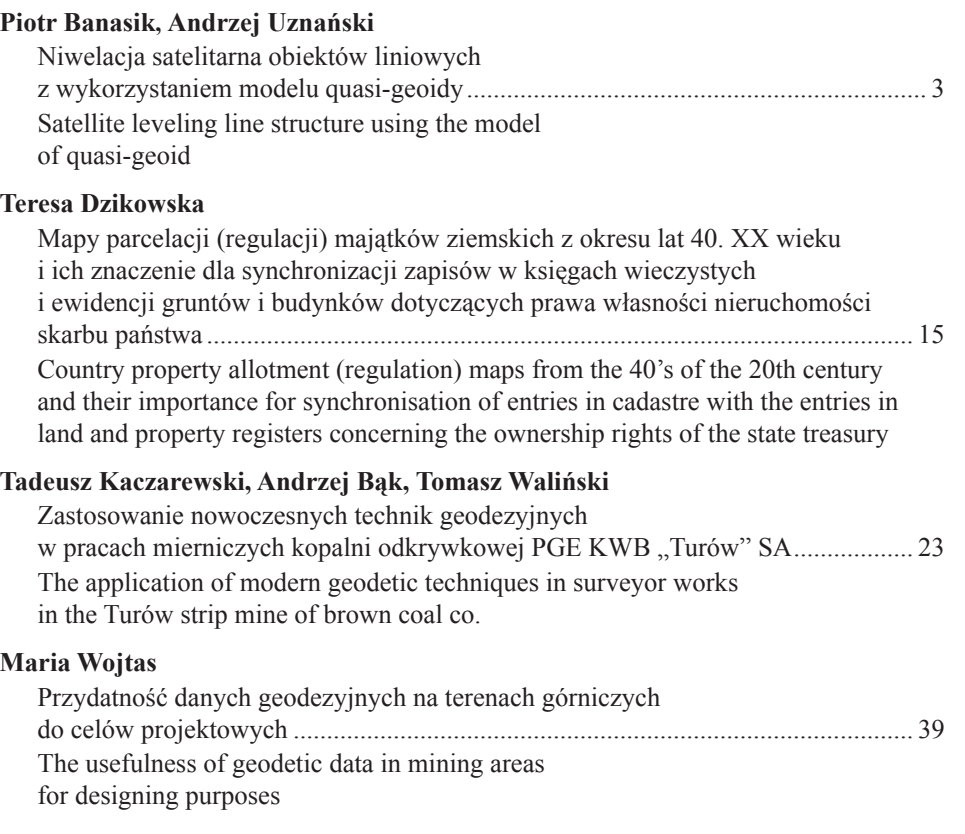